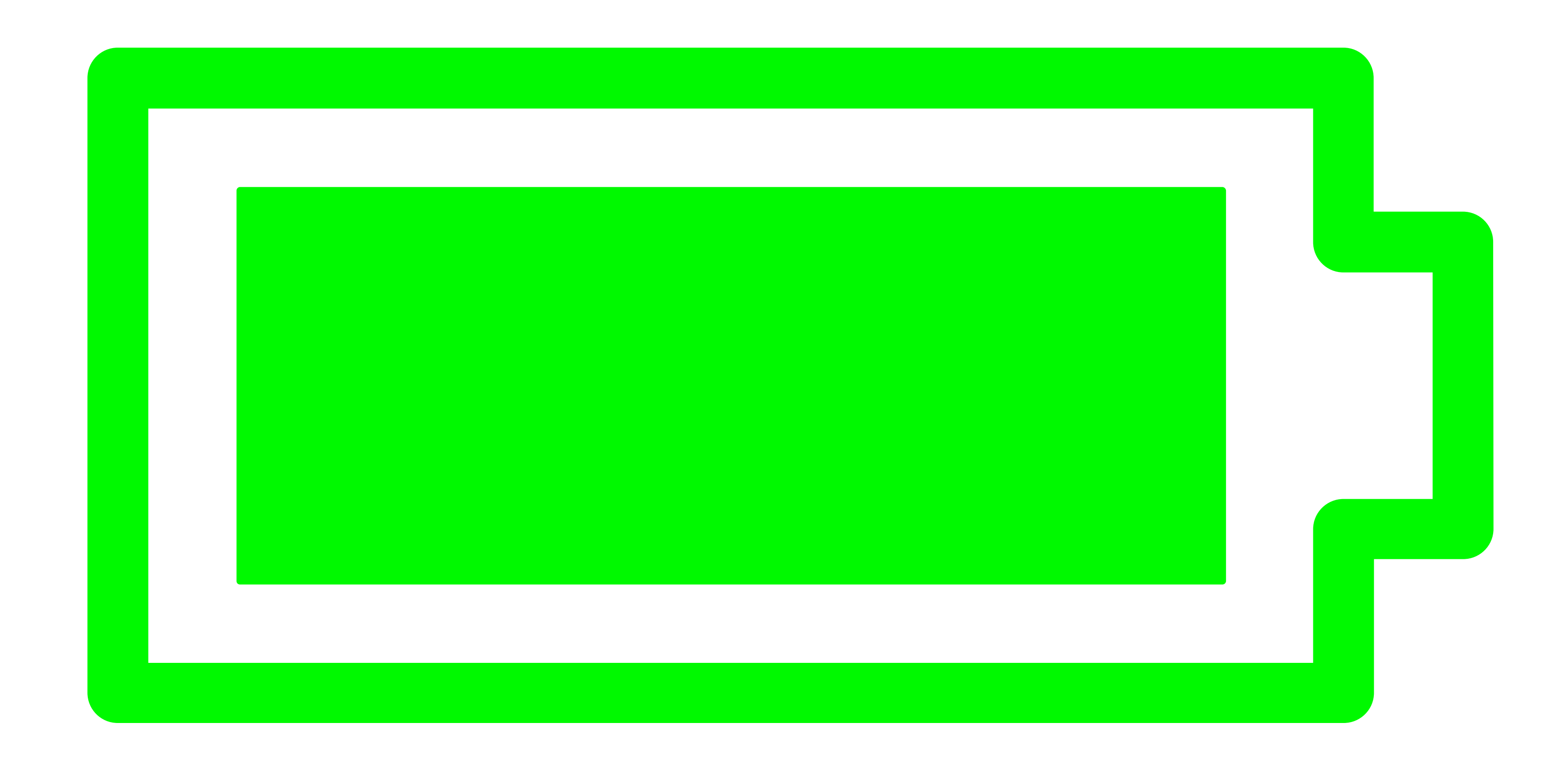

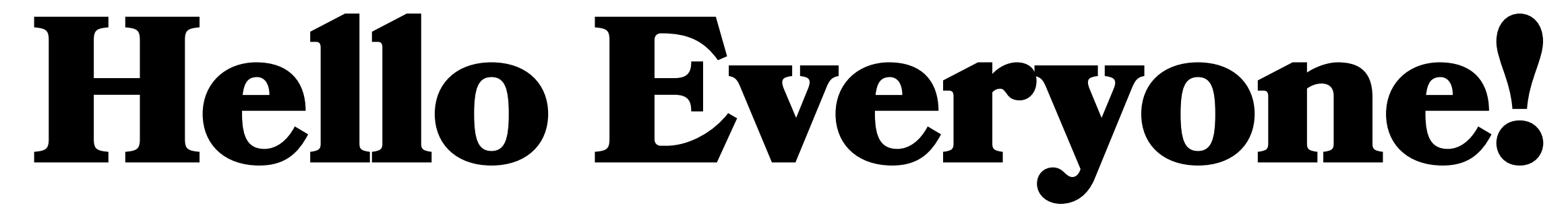

## プレゼンがうまくいくかどうかは **最初の30秒で決まる**

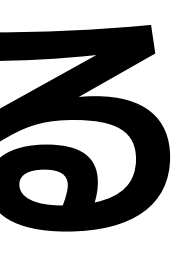

#### **Ruby Development at Shopify Shopify**で**Ruby**の開発

#### **Aaron Patterson**

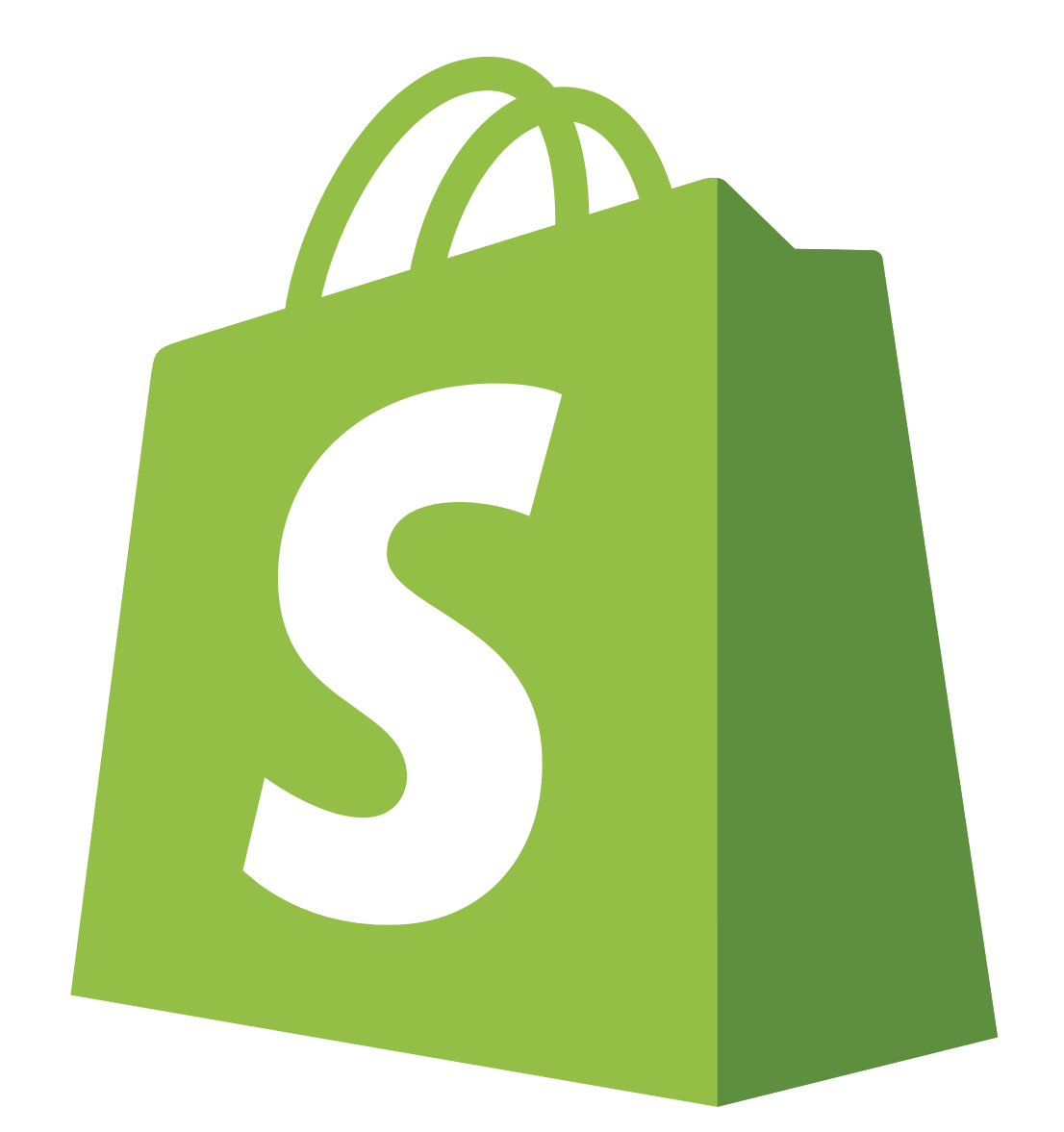

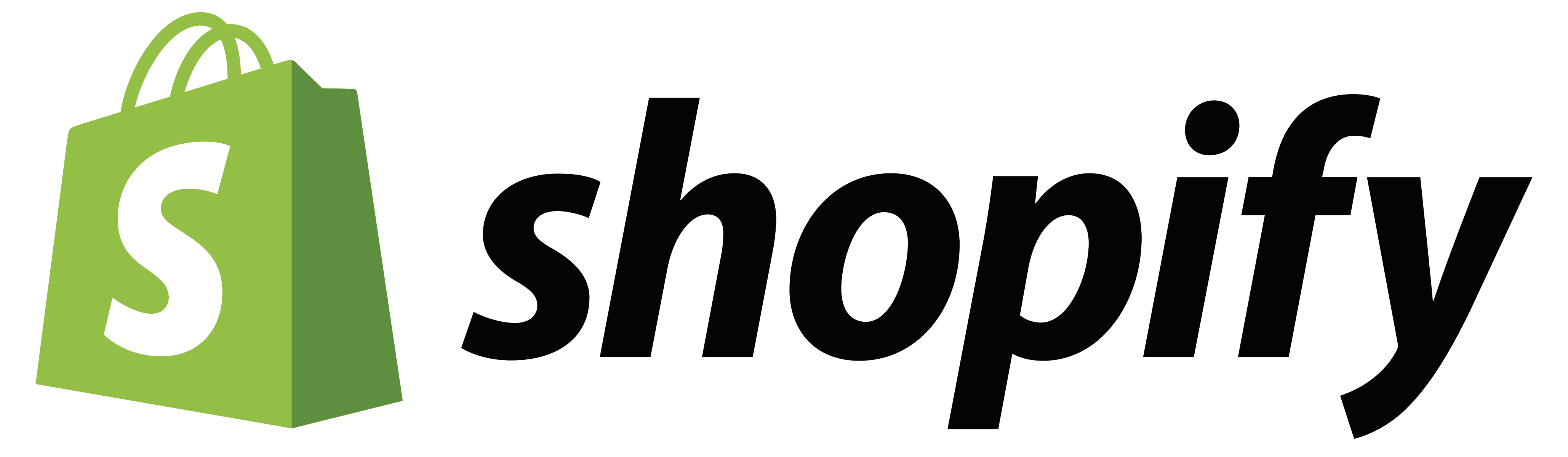

#### **Senior Staff Engineer Ruby Infrastructure Team**

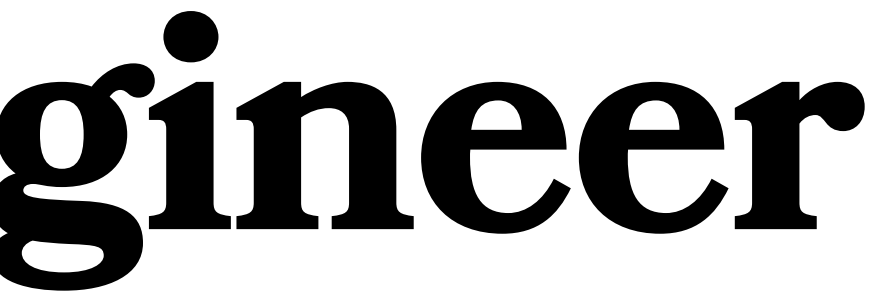

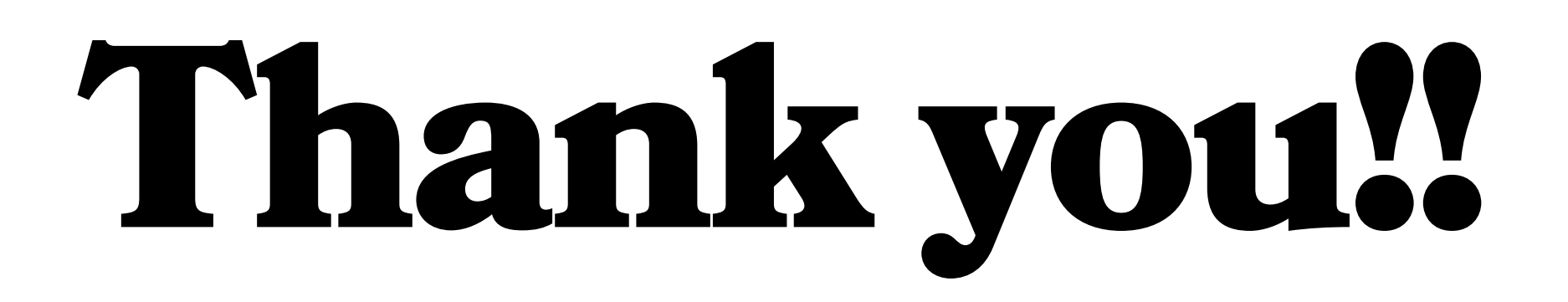

## **Ruby Development at Shopify**

**Shopify**で**Ruby**の使い方

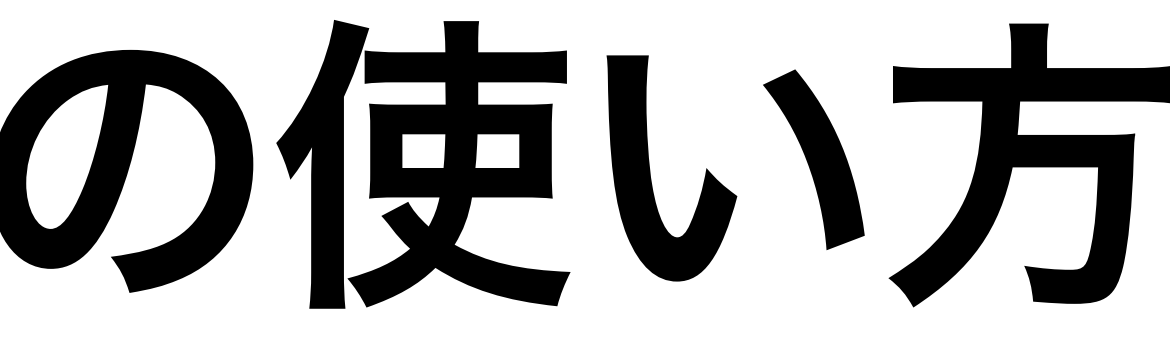

**Shopify**で**Ruby**の開発

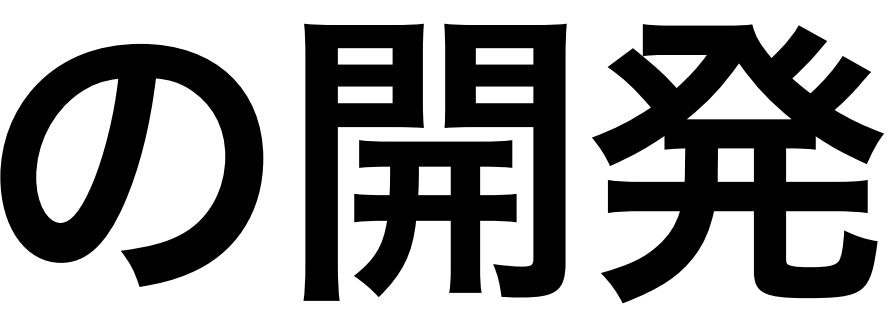

#### 

## **How I started with Ruby**

**How Shopify uses Ruby**

### **Shopify's Development of Ruby**

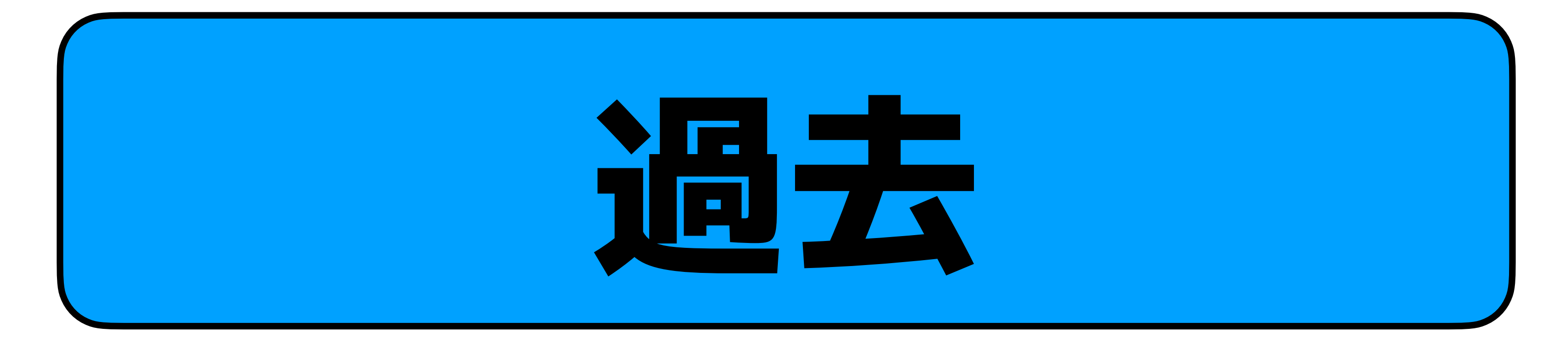

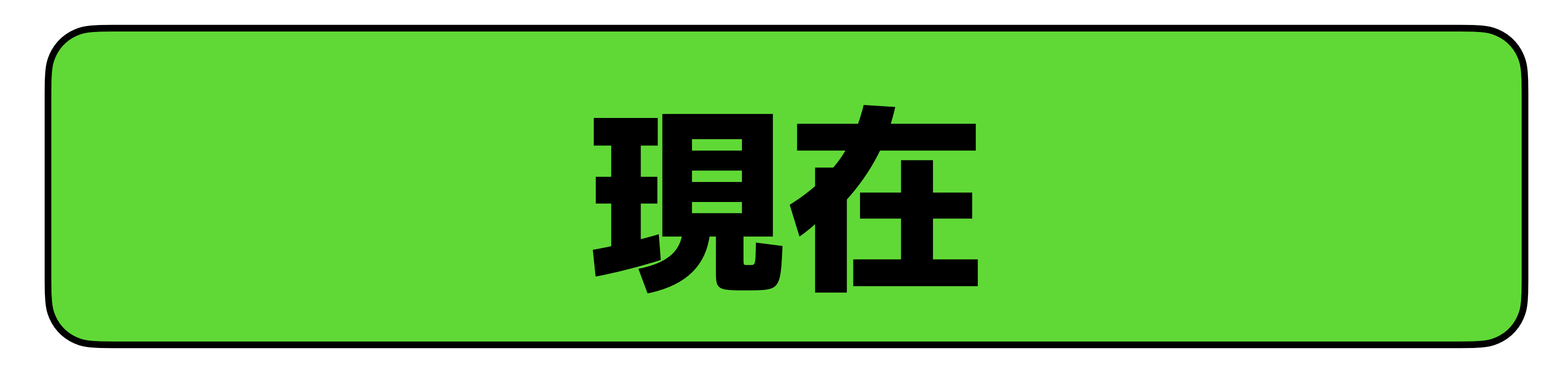

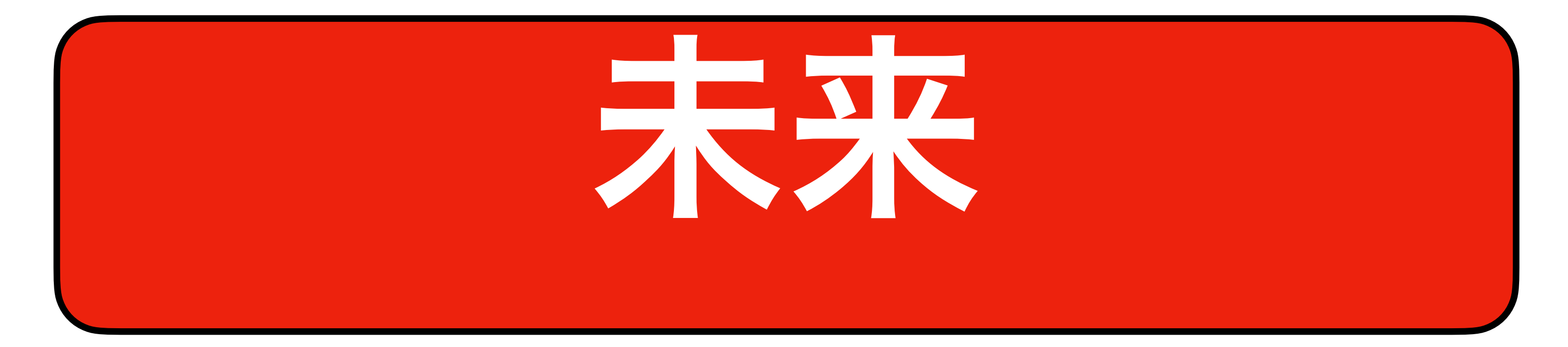

## **Ruby is great to learn!**

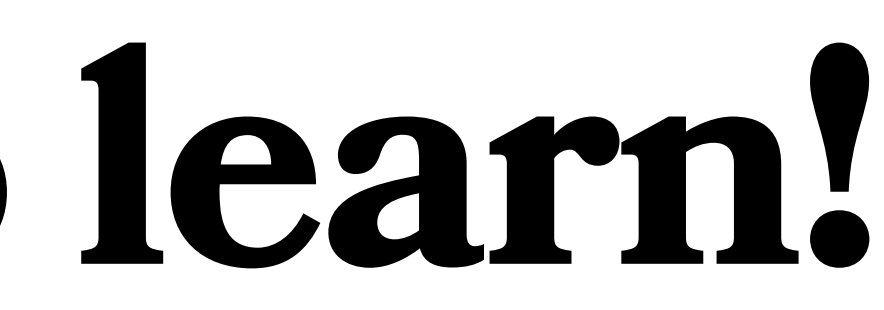

## **Ruby is great to use!**

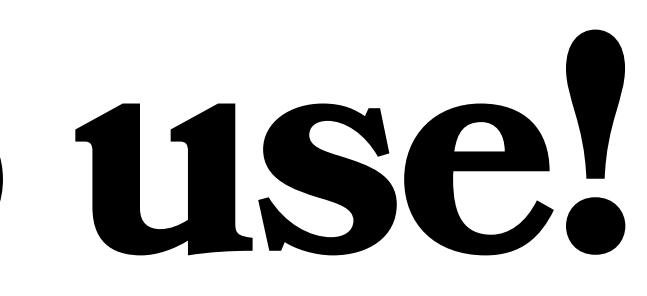

## **How I started with Ruby**

## **I started programming in 1999**

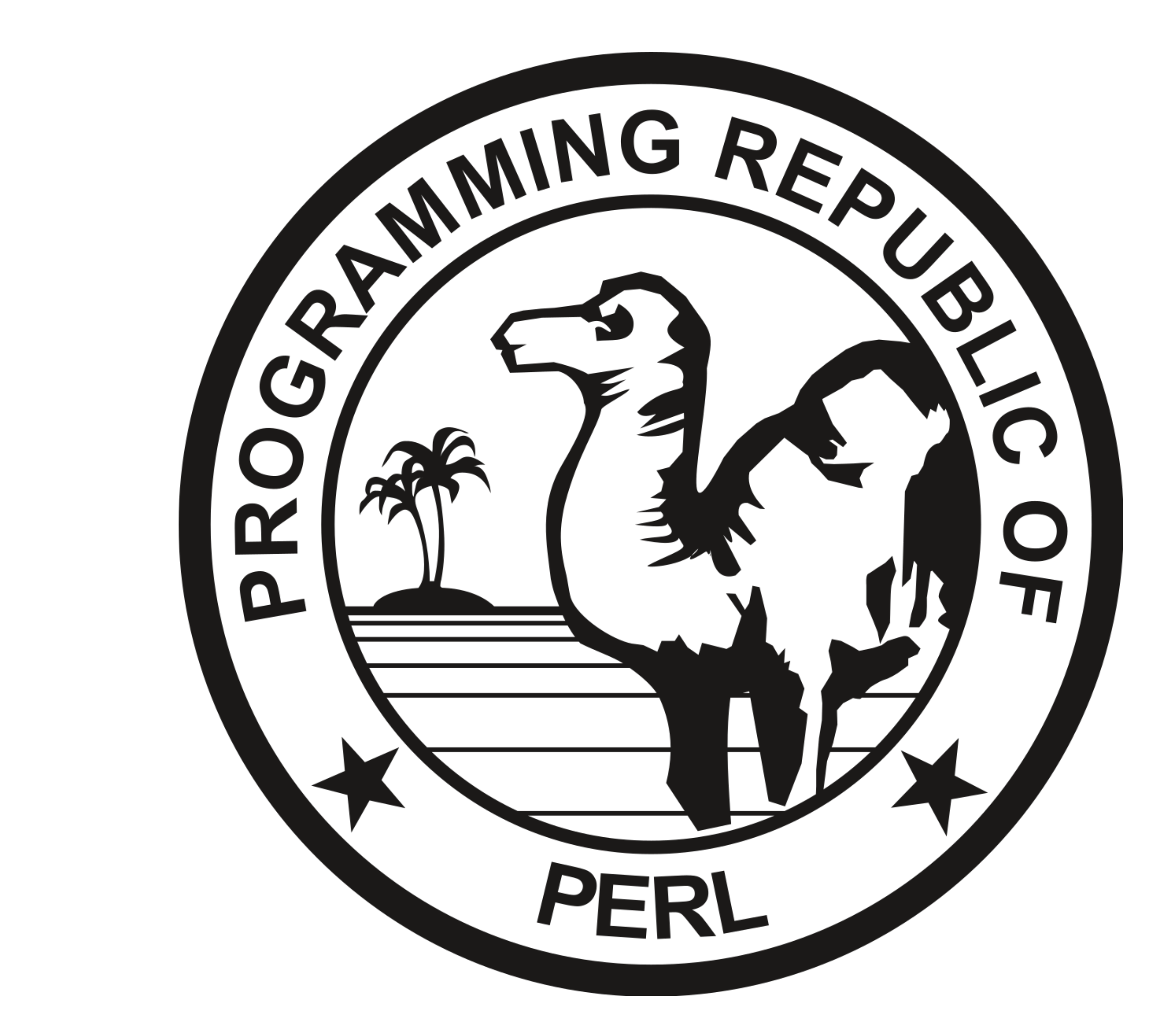

#### Typical Perl Program **Something like what I would have written**

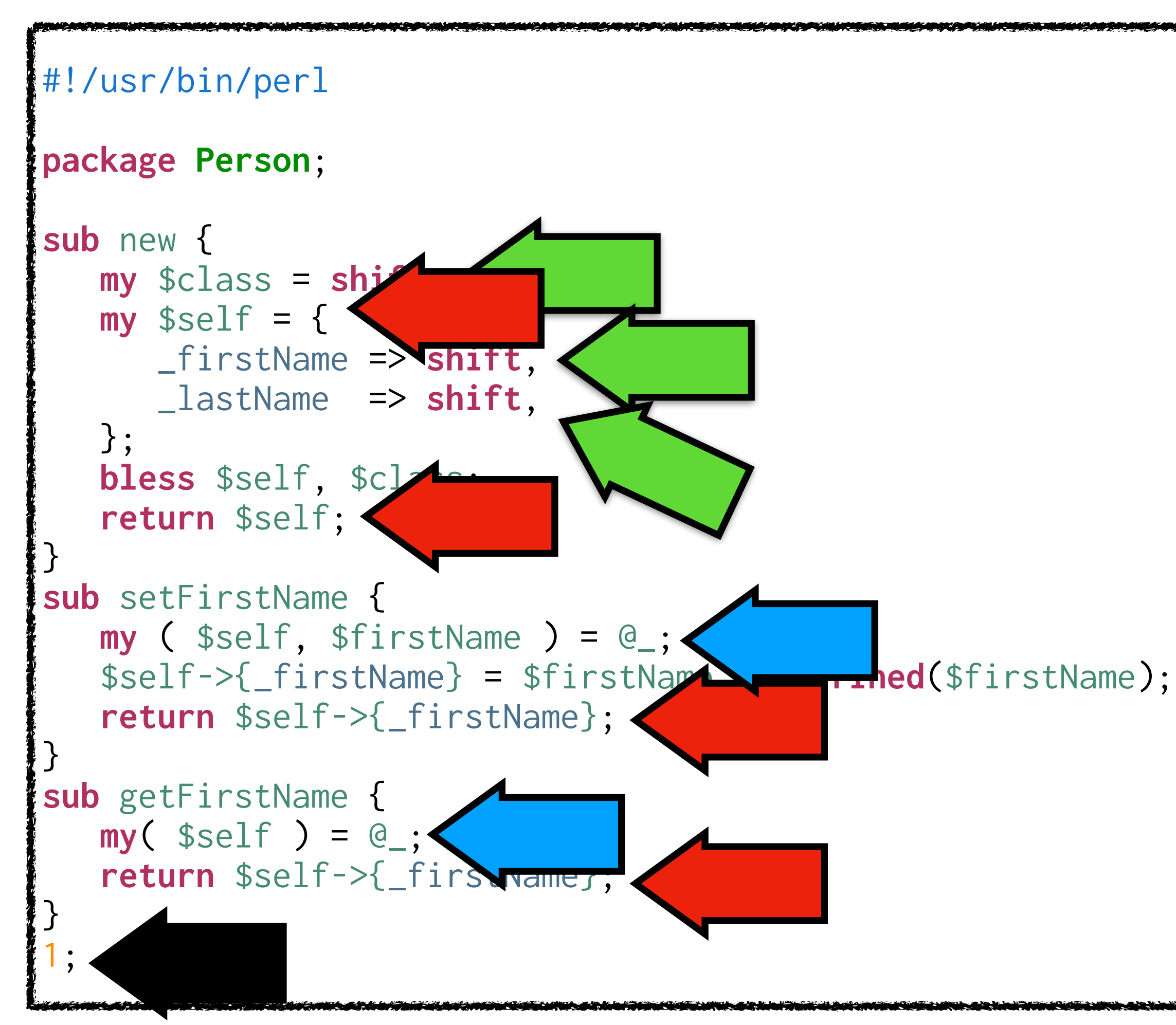

**Person Class**

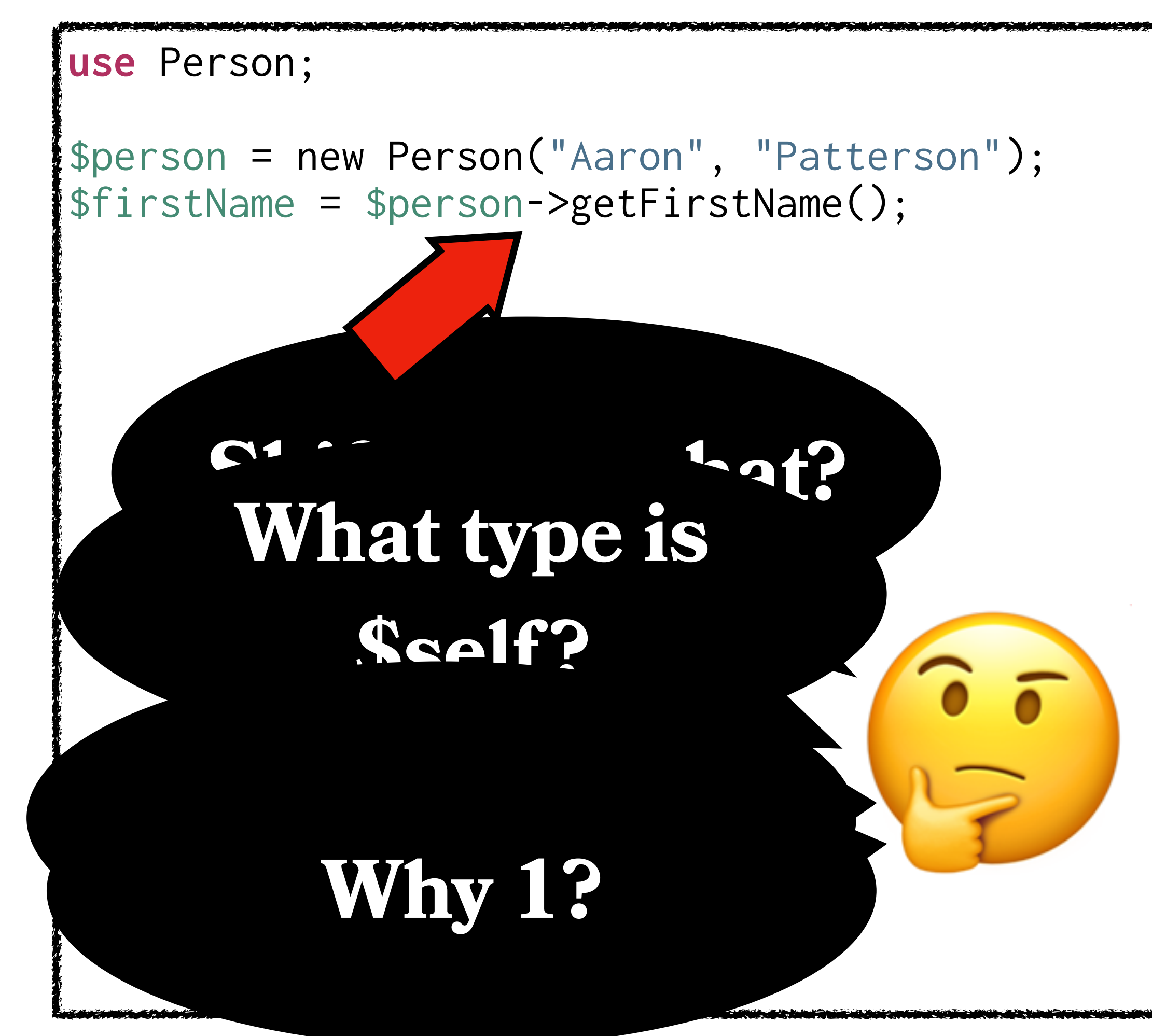

**Using The Class**

**Language Rules**

#### **2001: I learned Java**

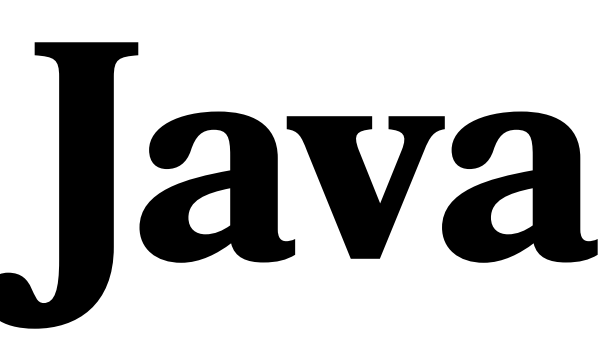

#### Typical Java Program **Java 1.4 at the time**

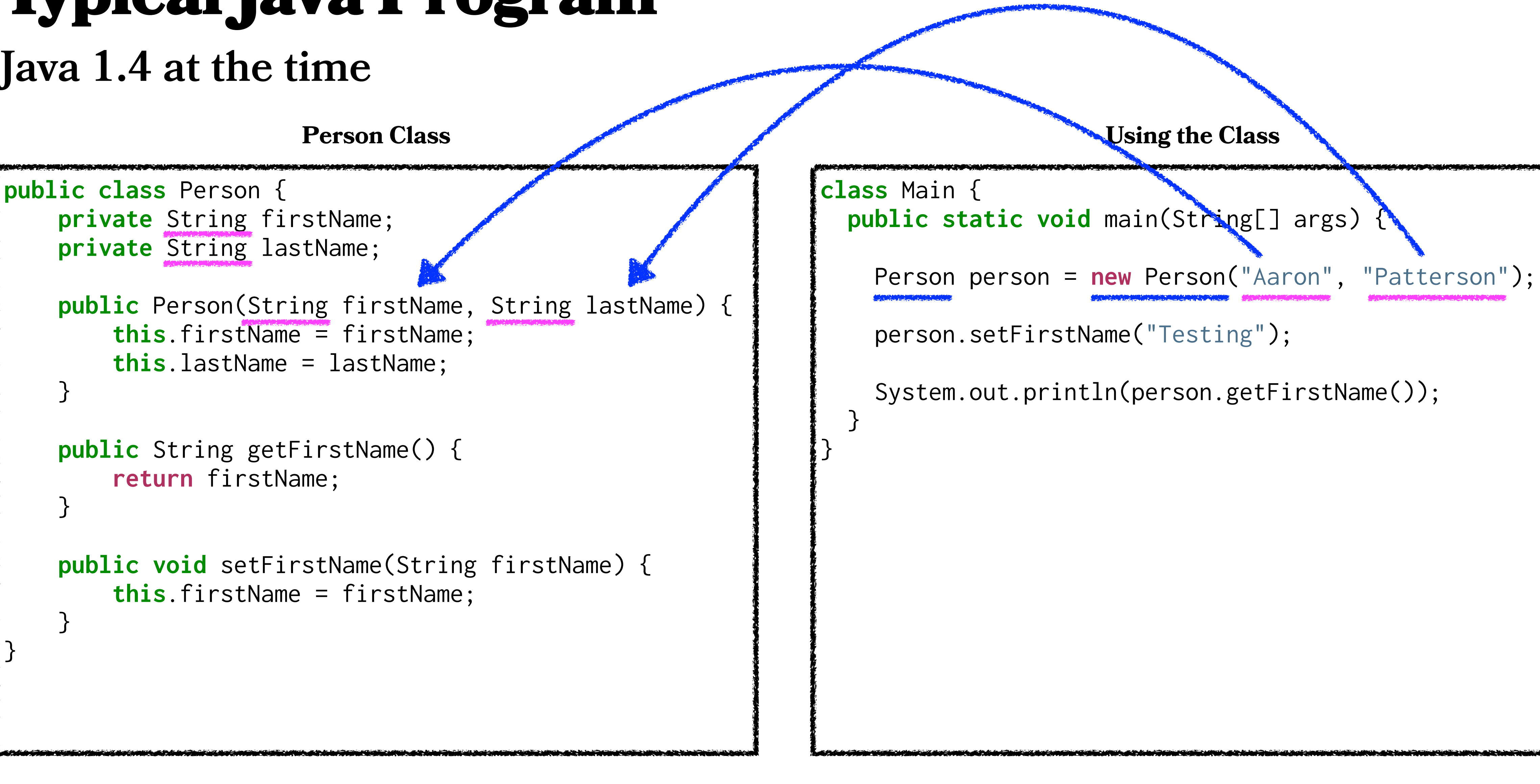

#### Typical Java Program **Java 1.4 at the time**

```
public class Person {
    private String firstName;
    private String lastName;
     public Person(String firstName, String lastName) {
         this.firstName = firstName;
         this.lastName = lastName;
 }
    public String getFirstName() {
         return firstName;
}
    public void setFirstName(String firstName) {
         this.firstName = firstName;
 }
}
```
**Person Class**

```
class Main {
   public static void main(String[] args) {
     Person person = new Person("Aaron", "Patterson");
     person.setFirstName("Testing");
     System.out.println(person.getFirstName());
 }
}
```

```
Using the Class
```
#### Typical Java Program **Java 1.4 at the time**

```
public class Person {
     private String firstName;
     private String lastName;
     public Person(String firstName, String lastName) {
         this.firstName = firstName;
         this.lastName = lastName;
 }
     public String getFirstName() {
         return firstName;
 }
     public void setFirstName(String firstName) {
         this.firstName = firstName;
 }
     public String getLastName() {
         return lastName;
 }
     public void setLastName(String lastName) {
         this.lastName = lastName;
 }
}
```
#### **Person Class**

```
class Main {
   public static void main(String[] args) {
     Person person = new Person("Aaron", "Patterson");
     person.setFirstName("Testing");
     System.out.println(person.getFirstName());
 }
}
```

```
Using the Class
```
## **Boilerplate Code**

#### List Iteration Java Program

```
import java.util.ArrayList;
import java.util.Iterator;
class Main {
  public static void main(String[] args) {
    ArrayList list = new ArrayList();
     list.add(new Integer(0));
     list.add(new Integer(1));
     list.add(new Integer(2));
     list.add(new Integer(3));
     Iterator iter = list.iterator();
     while (iter.hasNext()) {
       Integer item = (Integer)iter.next();
       System.out.println(item + 1);
 }
 }
}
```
#### List Iteration Java Program

```
import java.util.ArrayList;
import java.util.Iterator;
class Main {
  public static void main(String[] args) {
    ArrayList list = new ArrayList();
     list.add(new Integer(0));
     list.add(new Integer(1));
     list.add(new Integer(2));
     list.add(new Integer(3));
     Iterator iter = list.iterator();
     while (iter.hasNext()) {
       Integer item = (Integer)iter.next();
       System.out.println(item + 1);
 }
 }
}
```
#### List Iteration Java Program

```
import java.util.ArrayList;
import java.util.Iterator;
class Main {
  public static void main(String[] args) {
    ArrayList list = new ArrayList();
     list.add(new Integer(0));
    list.add(new Integer(1));
     list.add(new Integer(2));
    list.add(new Integer(3));
    Iterator iter = list.iterator();
     while (iter.hasNext()) {
       Integer item = (Integer)iter.next();
       System.out.println(item + 1);
 }
 }
}
```
## **Book Keeping**

#### **2004: Discover Ruby**

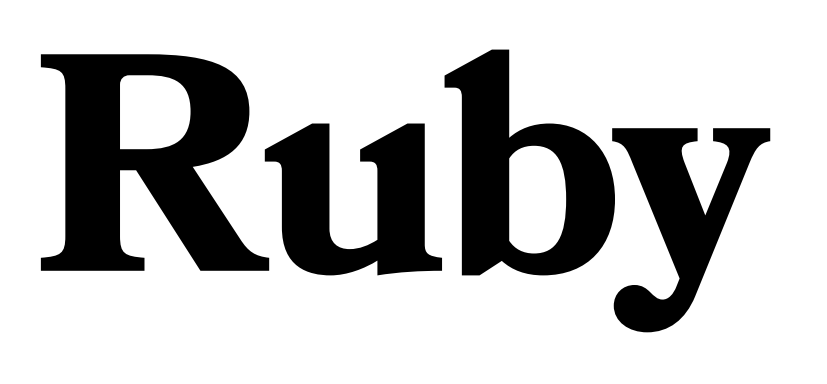

# **Ruby** で日本語を

#### Typical Ruby Program

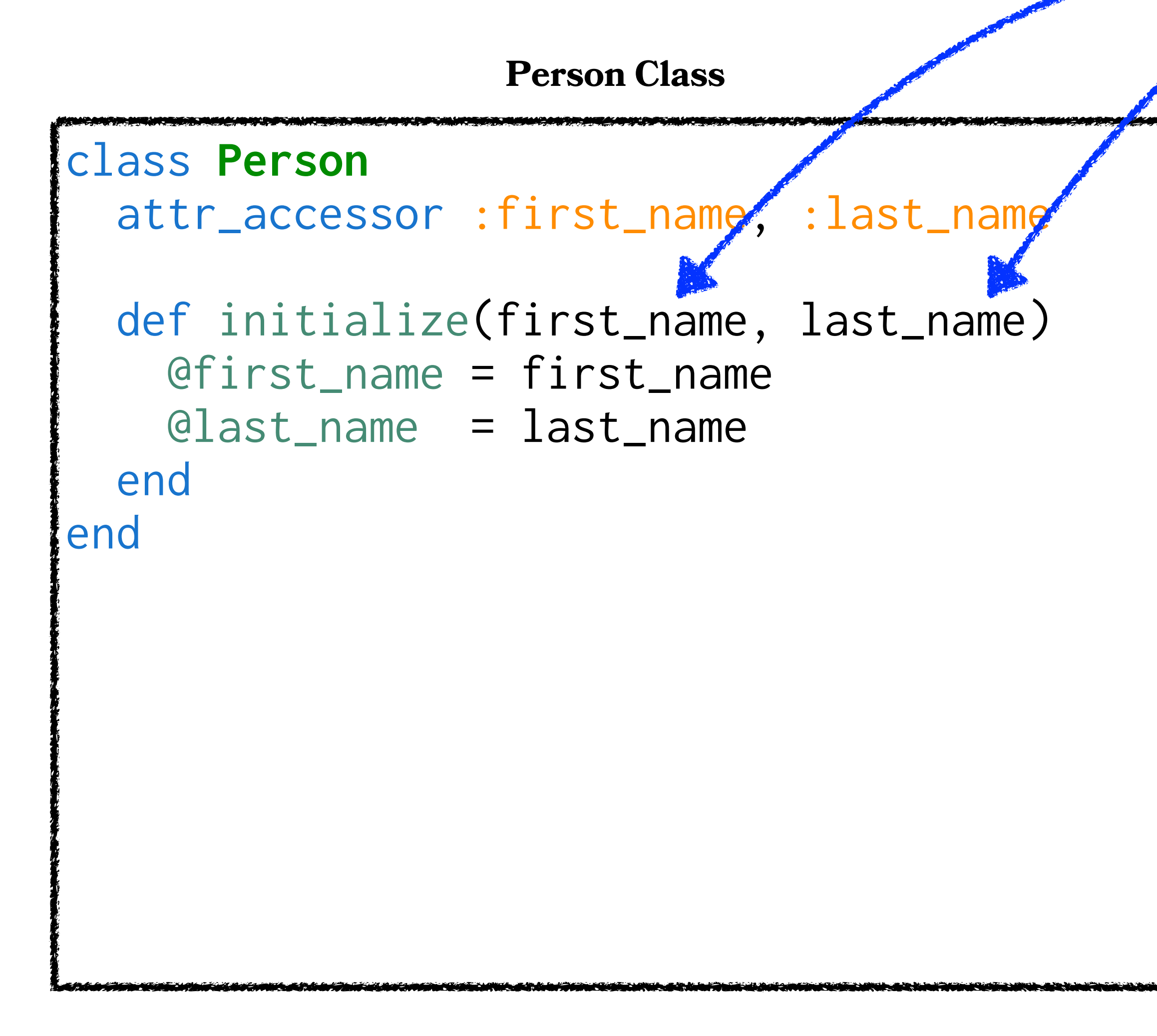

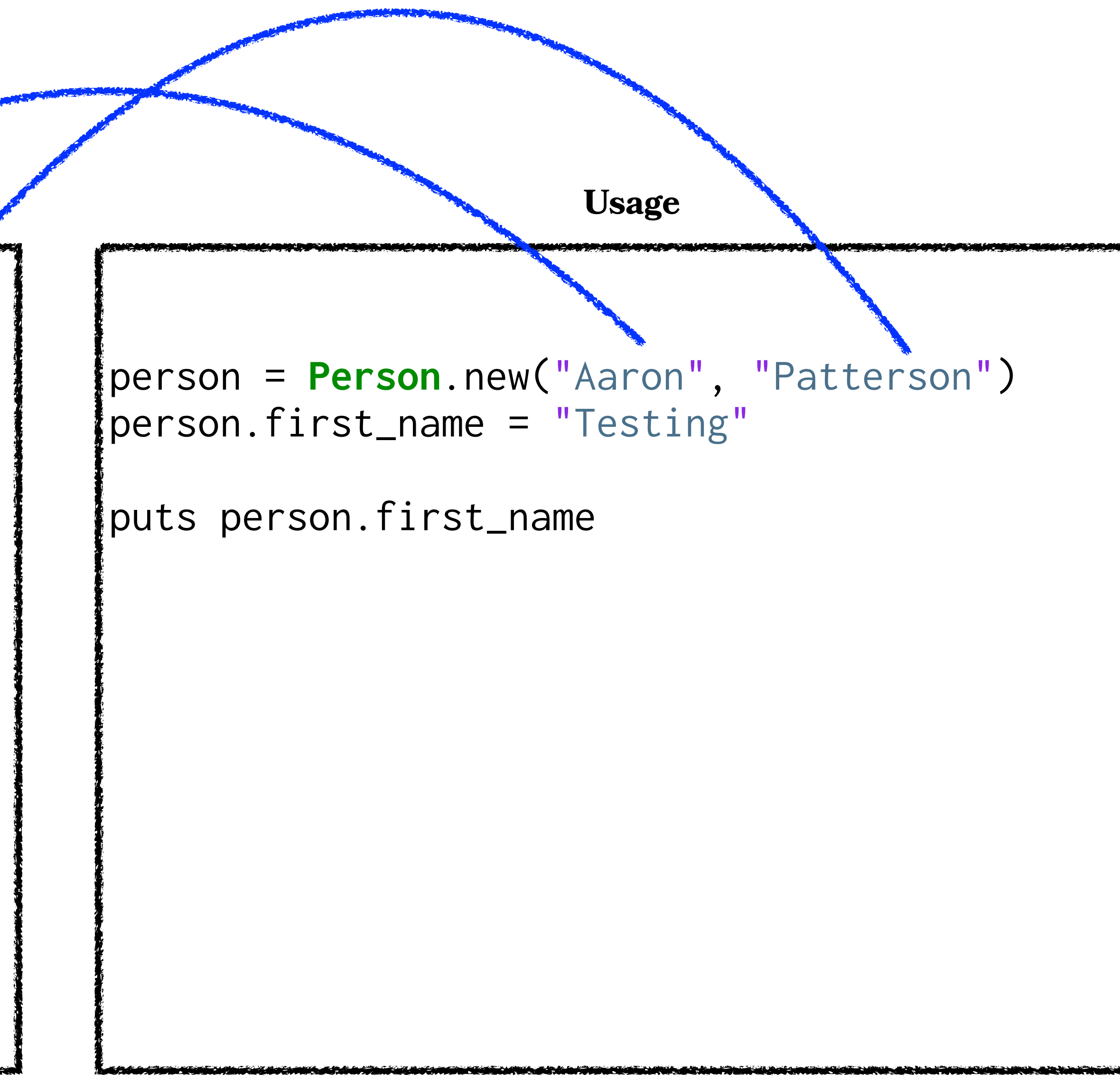

## **Why learn Ruby?**

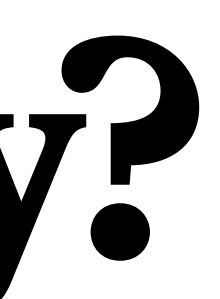
# *Simple* **Language Rules**

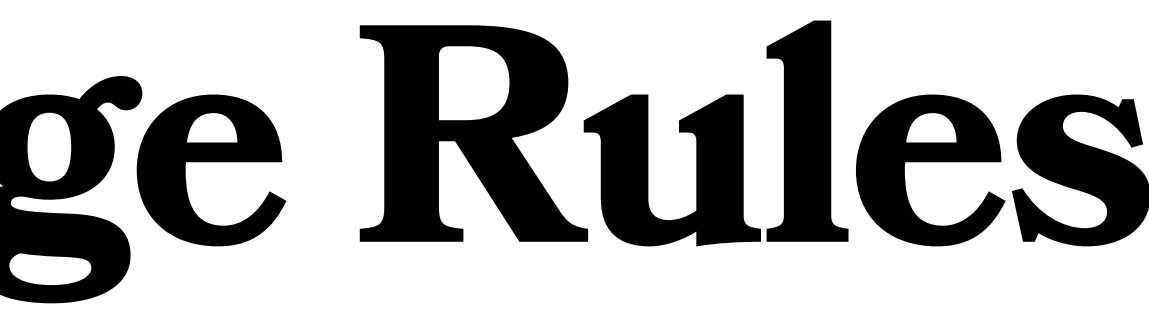

# **No Boilerplate Code**

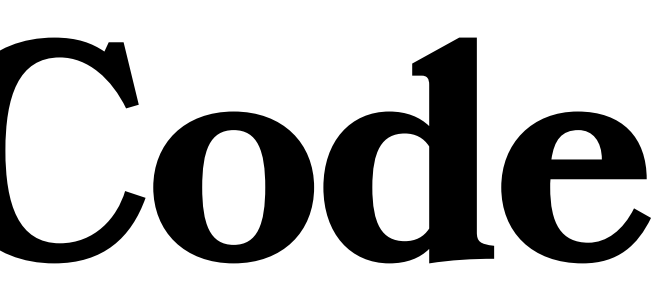

**No Book Keeping**

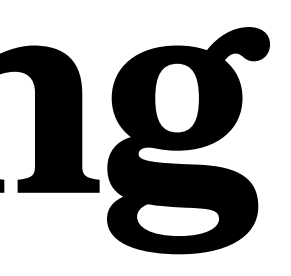

**Focus on Solutions**

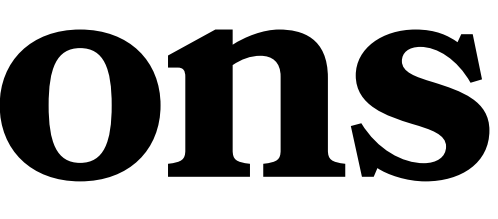

# **Easier than Japanese**

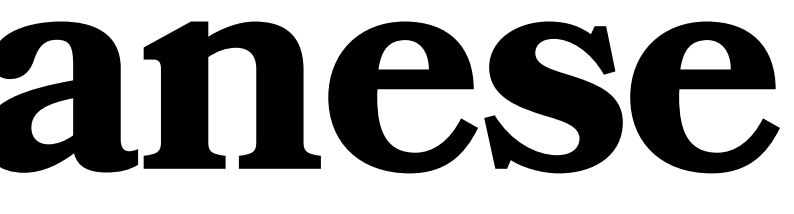

# **2006: First Ruby Job**

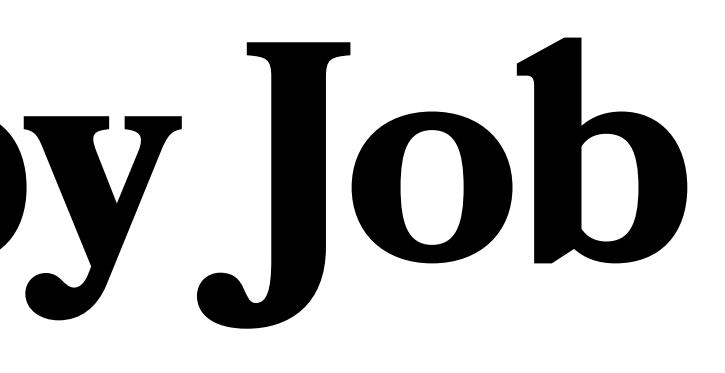

# **2020: Starting at Shopify**

## Top Ruby Companies https://toprubycompanies.info

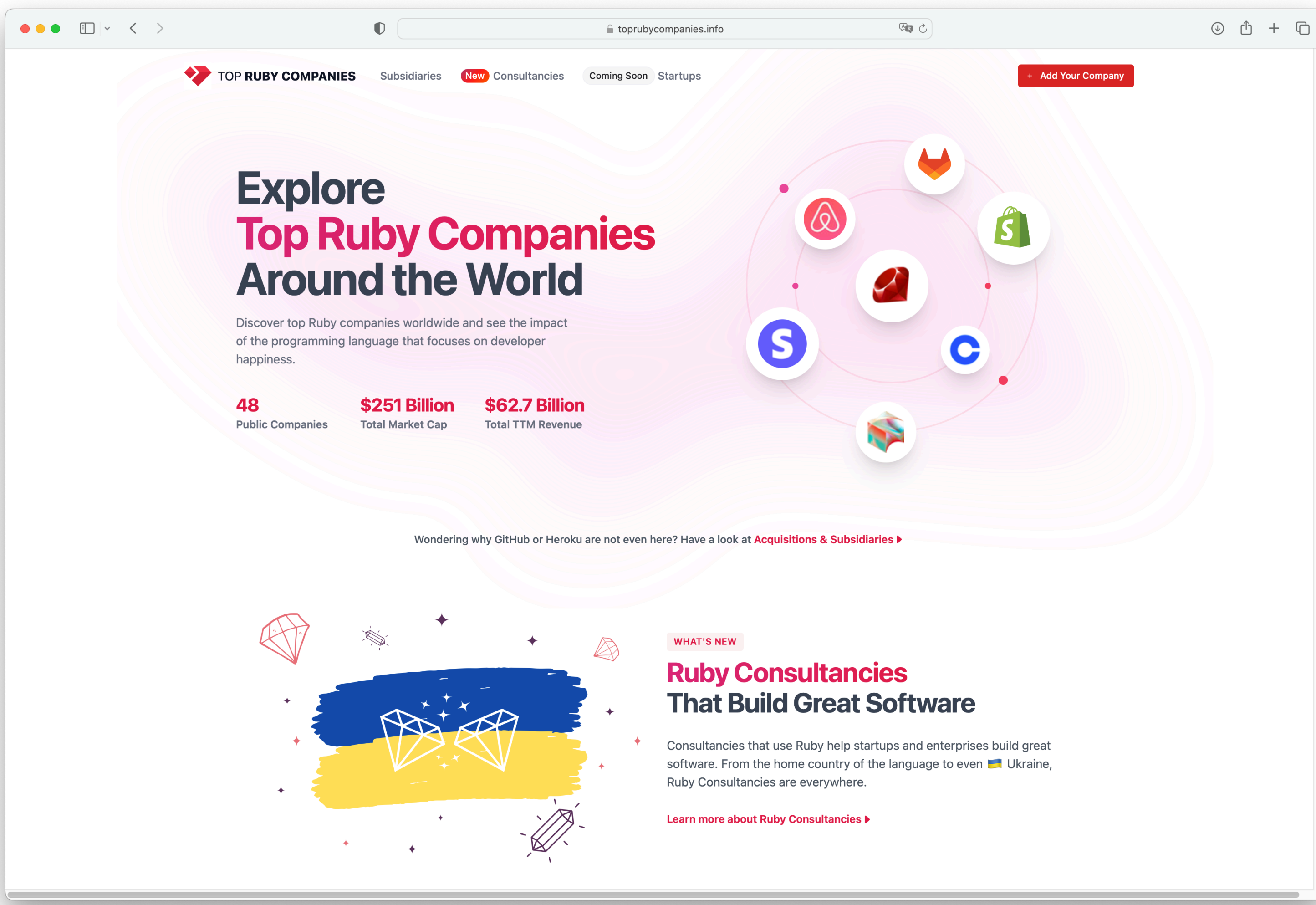

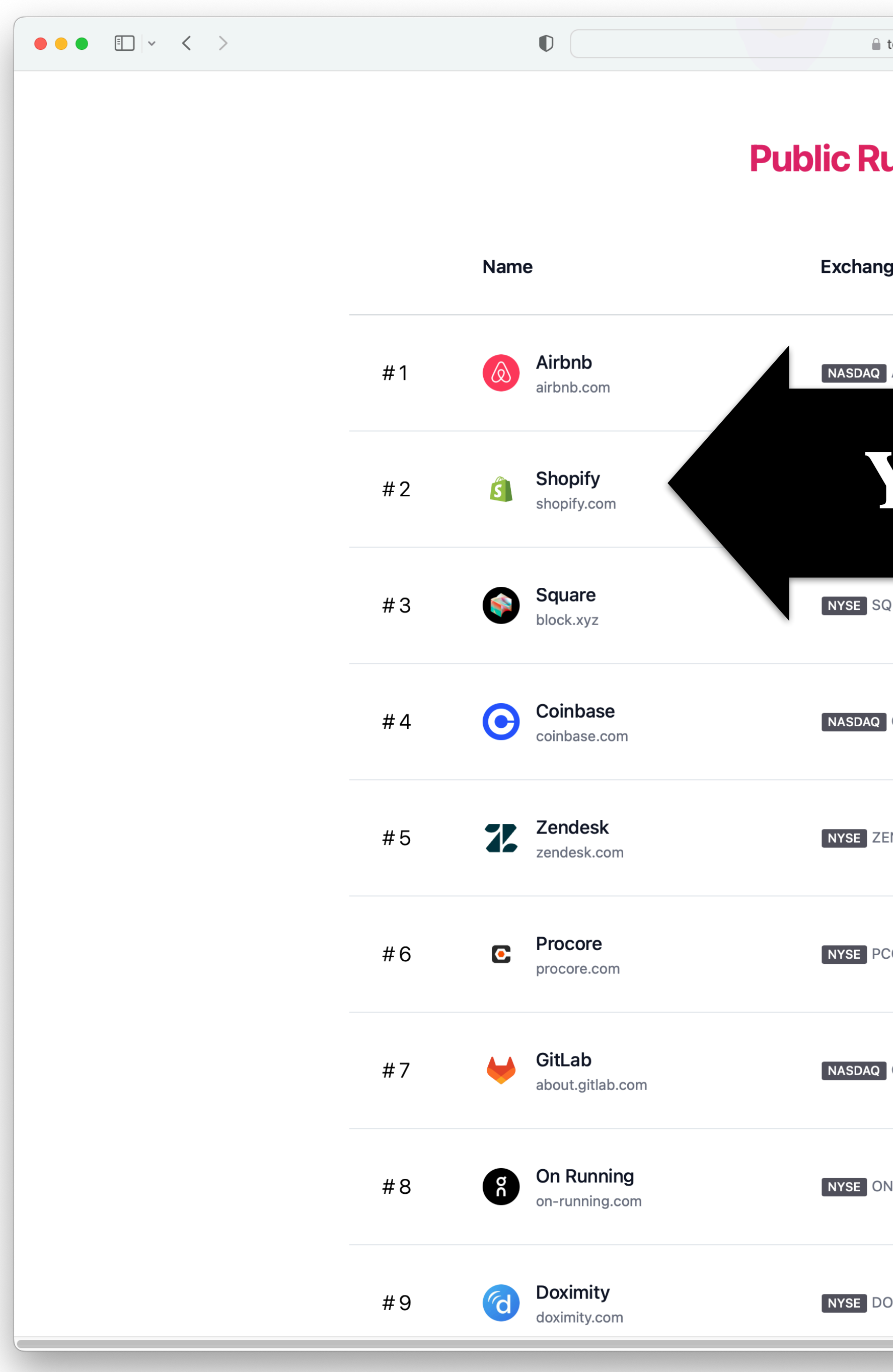

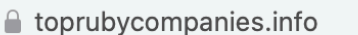

 $\begin{tabular}{|c|c|} \hline \quad \quad & \quad \quad & \quad \quad \\ \hline \quad \quad & \quad \quad & \quad \quad \\ \hline \quad \quad & \quad \quad & \quad \quad \\ \hline \quad \quad & \quad \quad & \quad \quad \\ \hline \quad \quad & \quad \quad & \quad \quad \\ \hline \quad \quad & \quad \quad & \quad \quad \\ \hline \quad \quad & \quad \quad & \quad \quad \\ \hline \quad \quad & \quad \quad & \quad \quad \\ \hline \quad \quad & \quad \quad & \quad \quad \\ \hline \quad \quad & \quad \quad & \quad \quad \\ \hline \quad \quad & \quad \quad & \quad \quad \\ \hline \quad \quad & \quad$ 

#### **Public Ruby Companies**

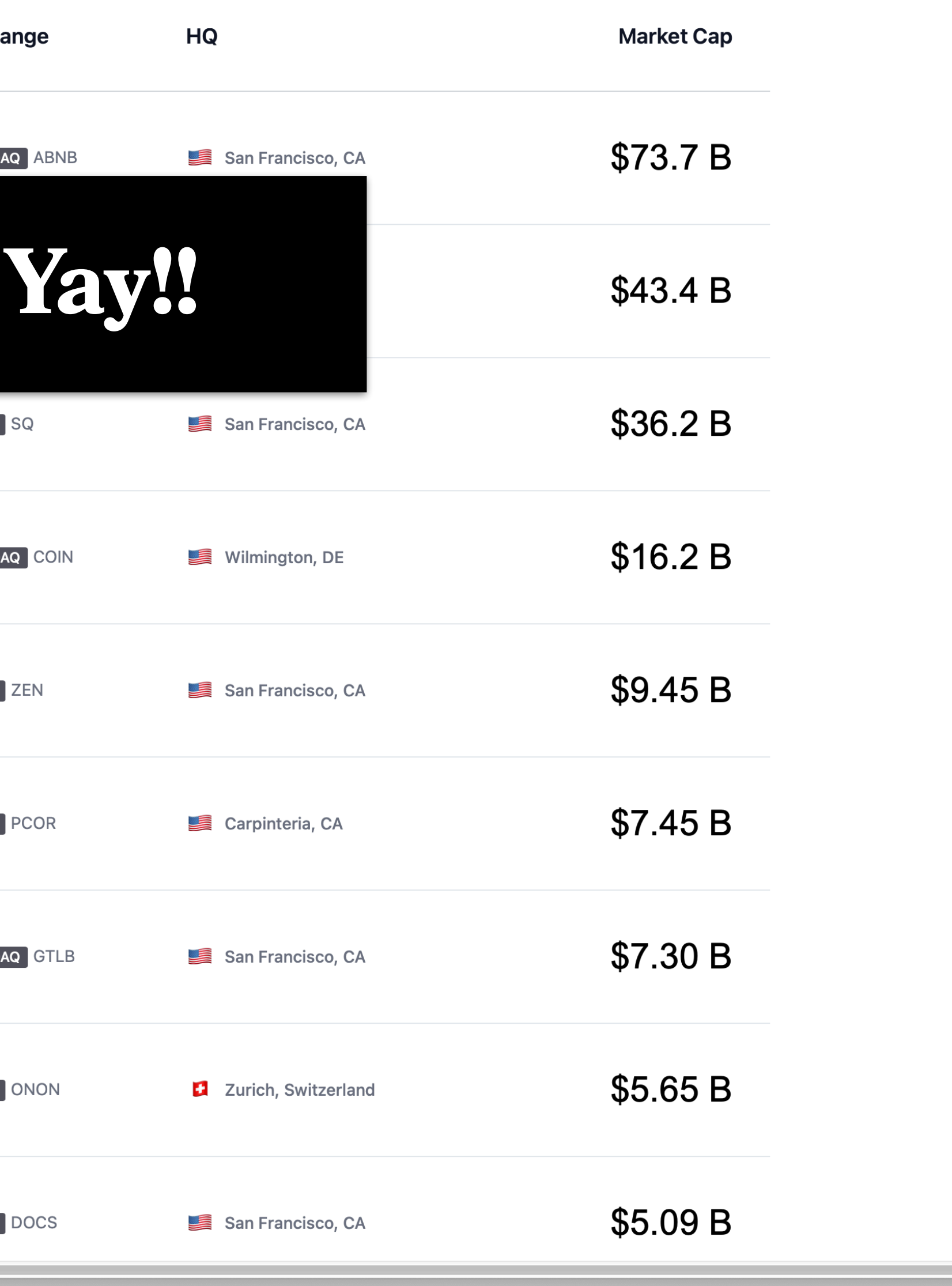

# **Why learn Ruby?**

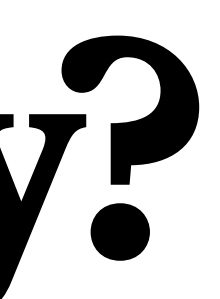

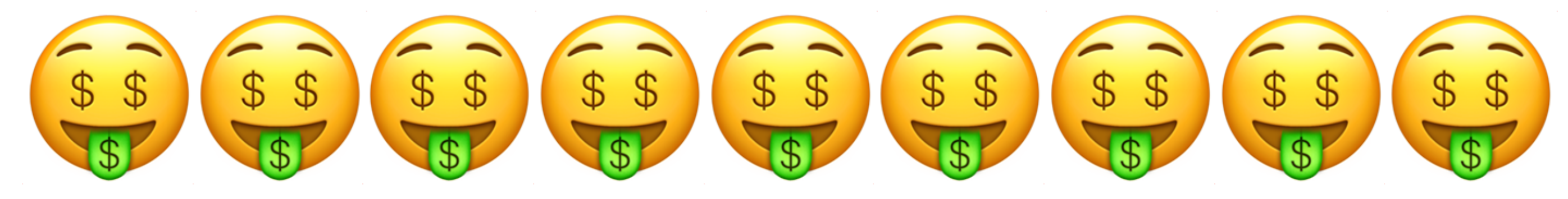

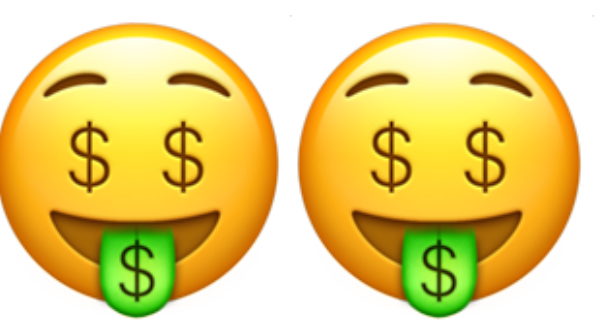

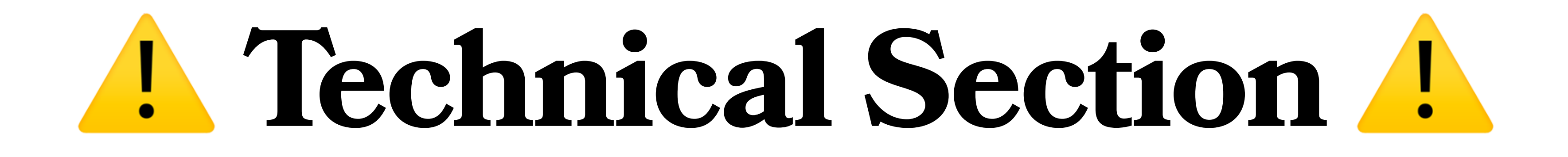

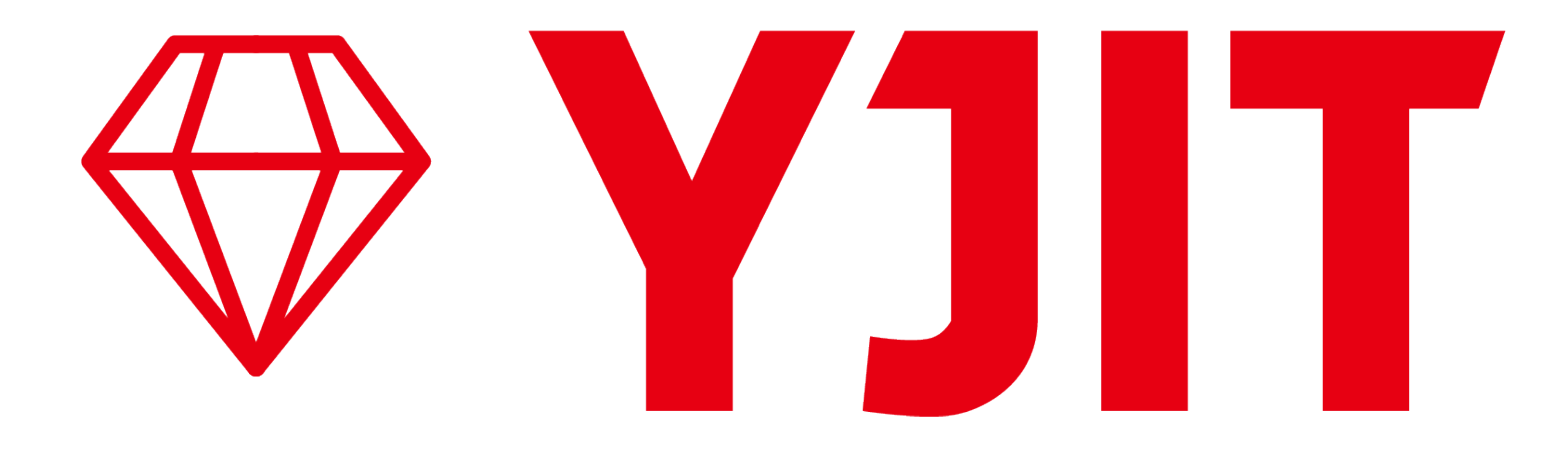

# **I want to write Ruby**

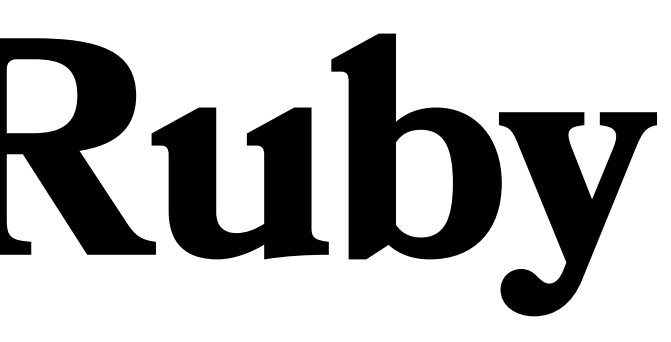

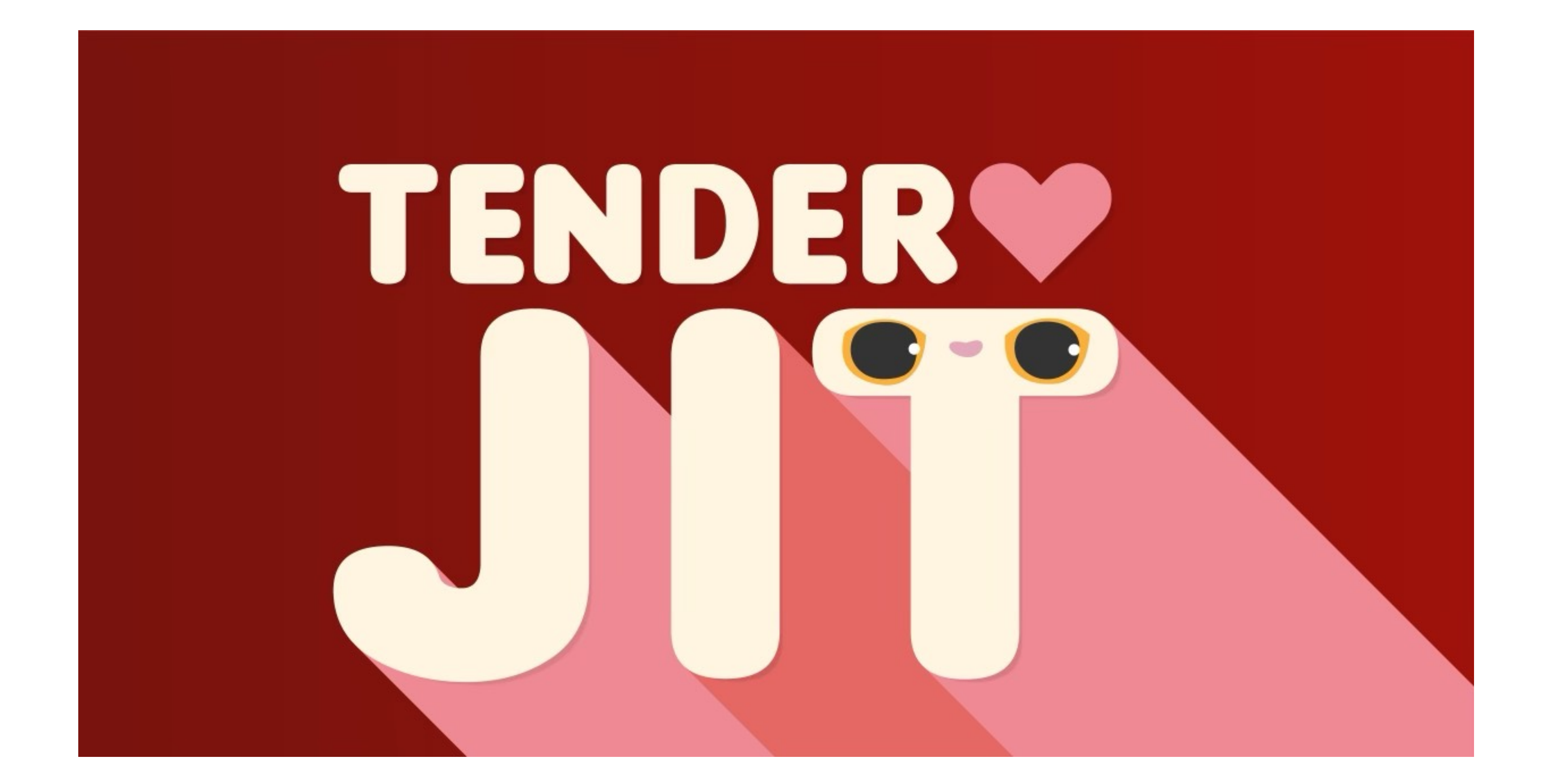

# **x86\_64 Only**

http://github.com/tenderlove/tenderjit

# **How to write a JIT compiler?**

# **JIT Compiler Ingredients**

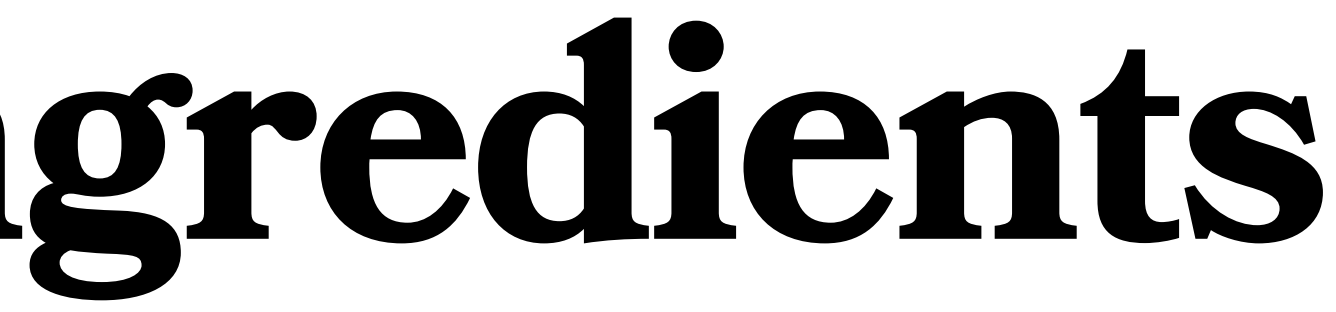

## **Assembler アセンブラ**

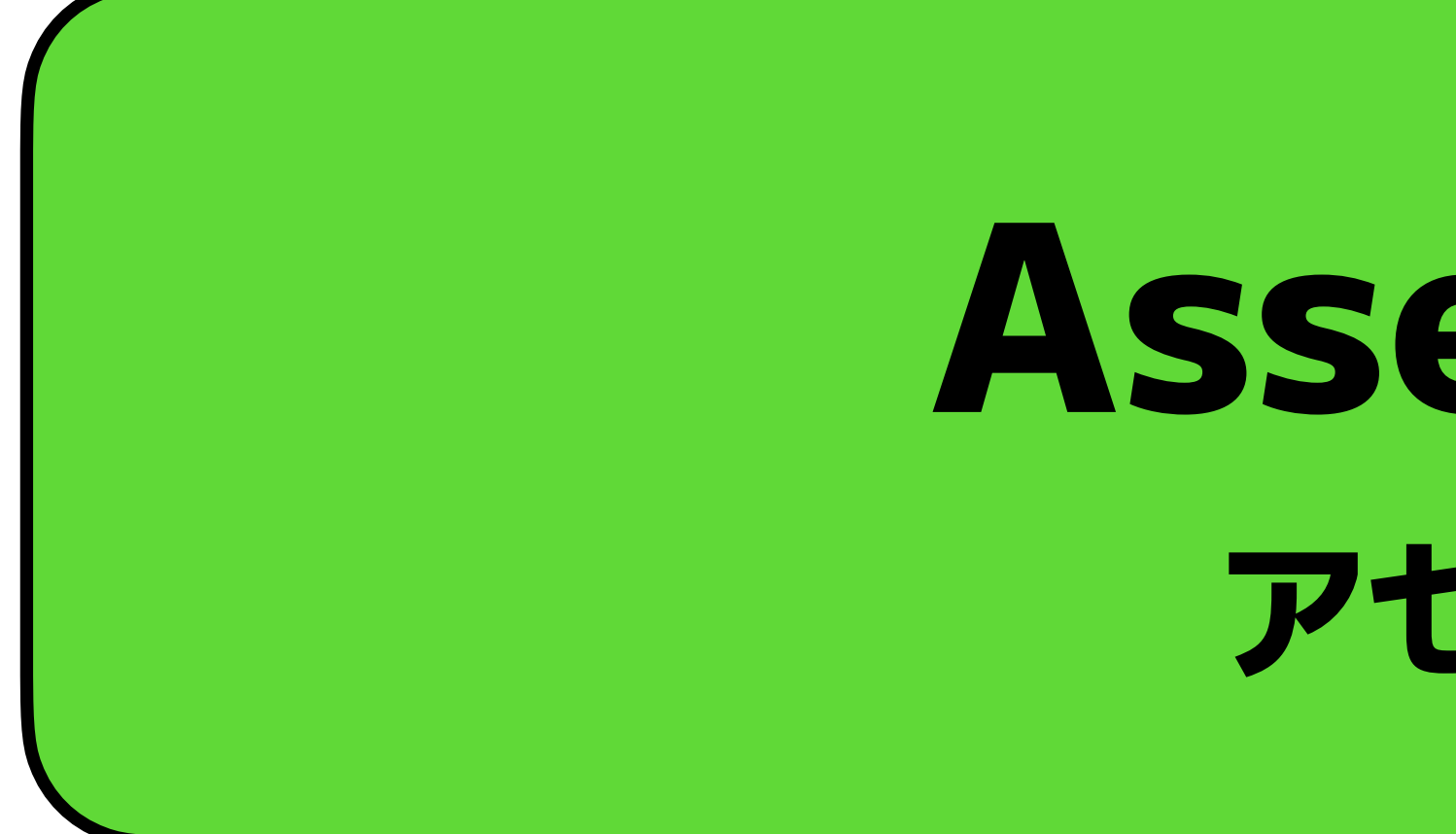

# **Executable Memory 実行出来るメモリー**

# **AArch64 Gem**

**https://github.com/tenderlove/aarch64**

## **Machine Code: Just Bytes** 機械語:バイトだけ

### **JIT a function that returns 0xF00DCAFE**

### \$ gel exec ruby test.rb "f00dcafe"

**Terminal Output**

```
require "aarch64"
require "jit_buffer"
# create a JIT buffer
jit_buffer = JITBuffer.new 4096
asm = AArch64::Assembler.new
# Make some instructions
asm.pretty do
   asm.movz x0, 0xCAFE
   asm.movk x0, 0xF00D, lsl(16)
   asm.ret
end
# Write the instructions to a JIT buffer
jit_buffer.writeable!
asm.write_to jit_buffer
jit_buffer.executable!
# Execute the JIT buffer
p jit_buffer.to_function([], -Fiddle::TYPE_INT).call.to_s(16) # 
=> f00dcafe
```
#### **JIT Code**

#### **JIT a function that returns 0xF00DCAFE**

### \$ gel exec ruby test.rb "f00dcafe"

**Terminal Output**

```
asm = AArch64::Assembler.new
# Make some instructions
asm.pretty do
  asm.movz x0, 0xCAFE
   asm.movk x0, 0xF00D, lsl(16)
   asm.ret
end
```
**JIT Code**

### **JIT a function that returns 0xF00DCAFE**

### \$ gel exec ruby test.rb "f00dcafe"

**Terminal Output**

```
require "aarch64"
require "jit_buffer"
# create a JIT buffer
jit_buffer = JITBuffer.new 4096
asm = AArch64::Assembler.new
# Make some instructions
asm.pretty do
   asm.movz x0, 0xCAFE
   asm.movk x0, 0xF00D, lsl(16)
   asm.ret
end
# Write the instructions to a JIT buffer
jit_buffer.writeable!
asm.write_to jit_buffer
jit_buffer.executable!
# Execute the JIT buffer
p jit_buffer.to_function([], -Fiddle::TYPE_INT).call.to_s(16) # 
=> f00dcafe
```
#### **JIT Code**

### **JIT a function that returns 0xF00DCAFE**

### \$ gel exec ruby test.rb "f00dcafe"

**Terminal Output**

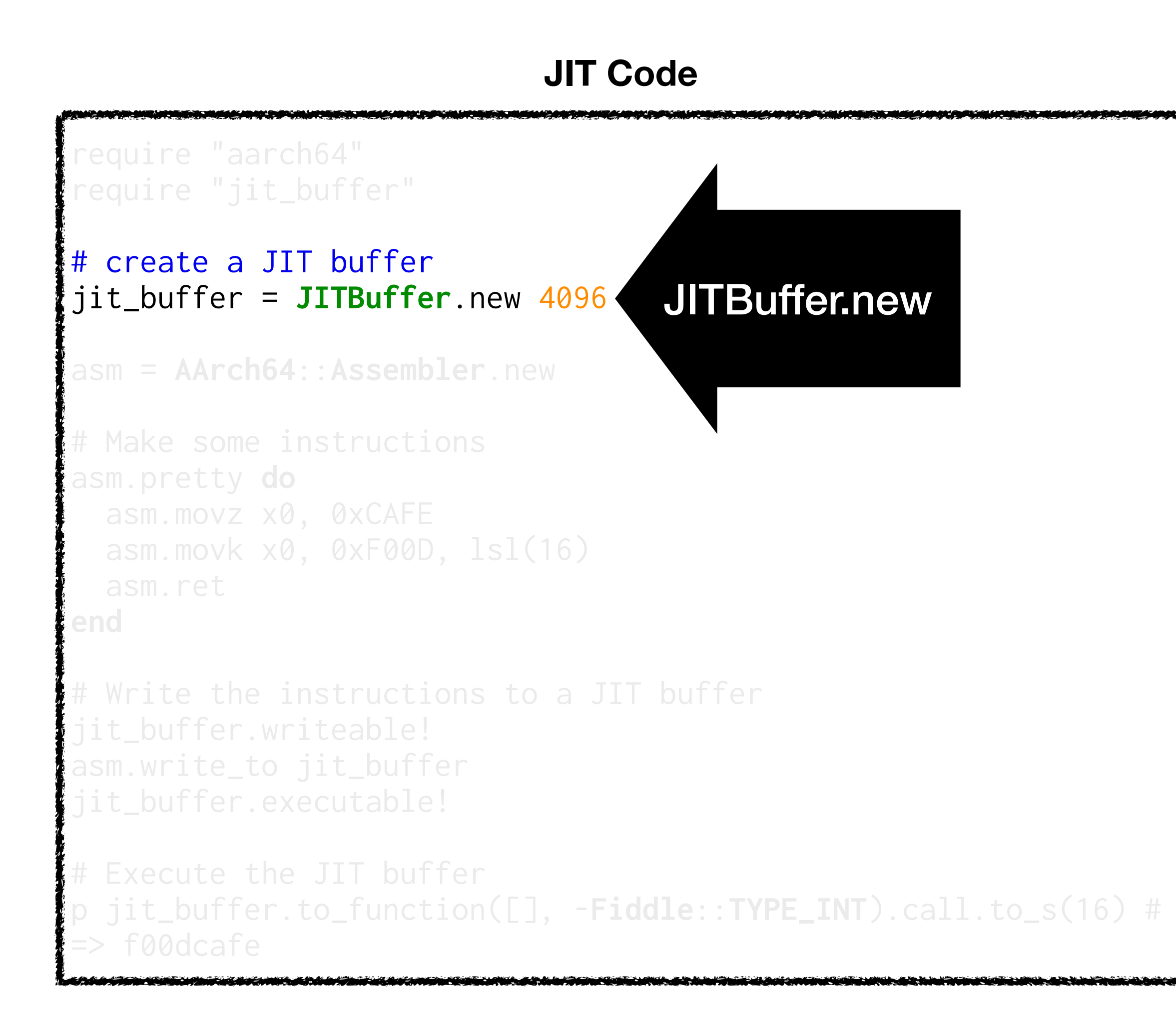

# JITBuffer: Executable Memory

Linux / macOS

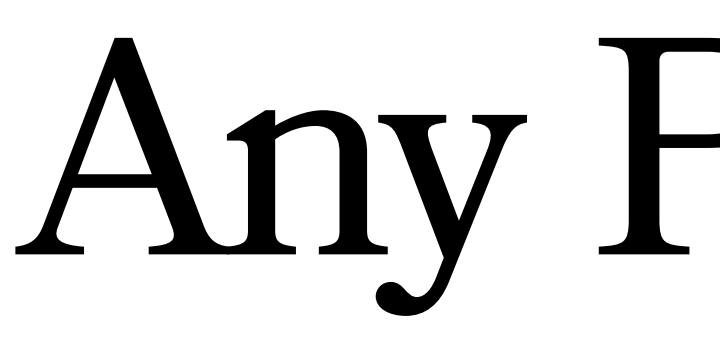

# Any Platform

### Test Code Execution **Write some bytes and ensure it can execute them**

# create a JIT buffer jit\_buffer = **JITBuffer**.new 4096

# Write the instructions to a JIT buffer jit\_buffer.writeable! jit\_buffer.write asm.to\_binary jit\_buffer.executable!

# Execute the JIT buffer p jit\_buffer.to\_function([],

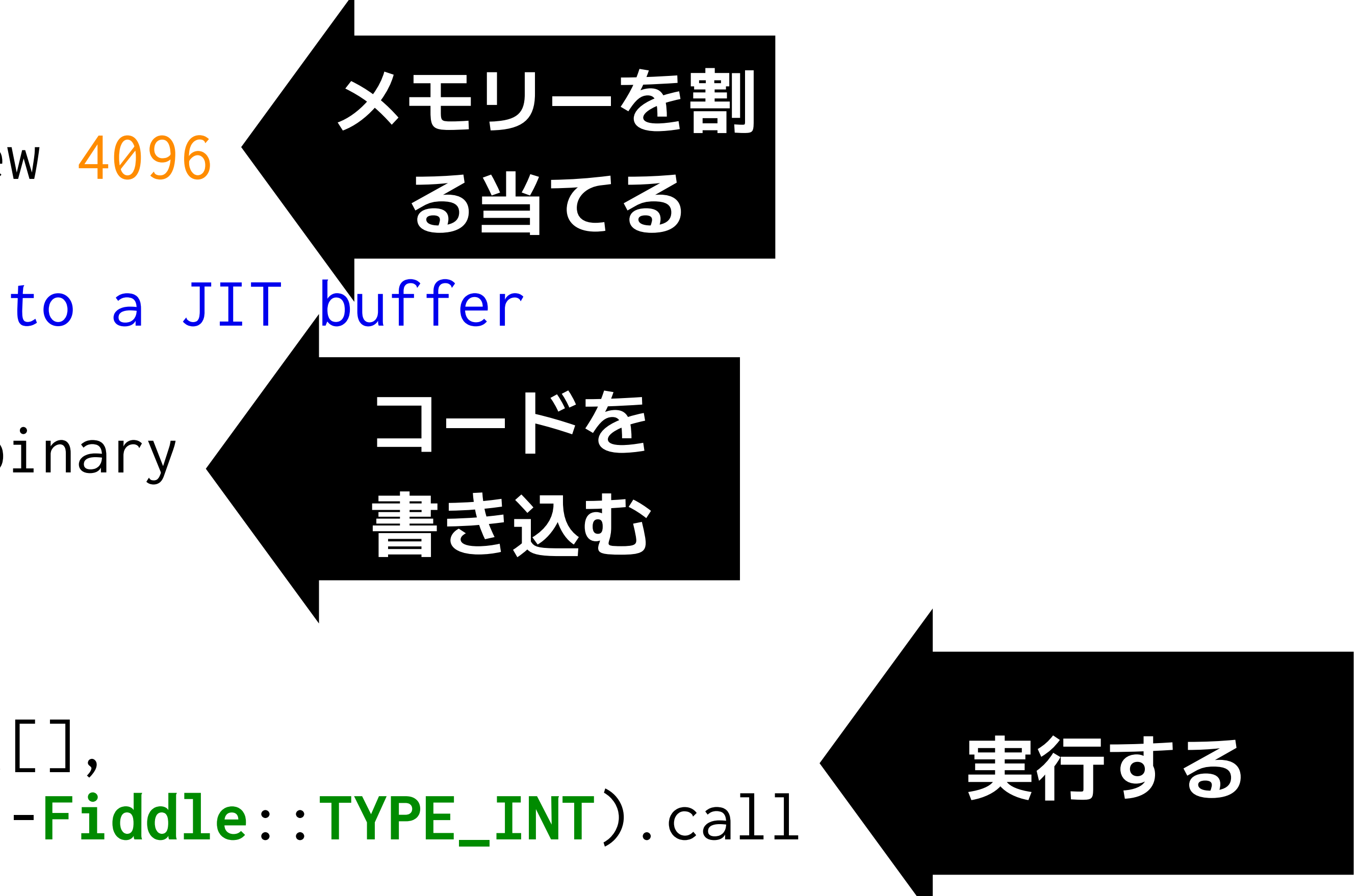

# Test on x86\_64 *and* ARM

# Test Code Execution

**Add a check for the current platform**

# create a JIT buffer jit\_buffer = **JITBuffer**.new 4096

# Write the instructions to a JIT buffer jit\_buffer.writeable!

**if** arm64? jit\_buffer.write arm64\_bytes **else**

 jit\_buffer.write x86\_bytes **end**

jit\_buffer.executable!

## Test Code Execution

### **Add a check for the current platform**

# create a JIT buffer jit\_buffer = **JITBuffer**.new 4096

# Write the instructions to a JIT buffer jit\_buffer

**if** arm64?

 jit\_buffer.write arm64\_bytes **else**

 jit\_buffer.write x86\_bytes **end**

jit\_buffer.executable!

How to determine the platform?

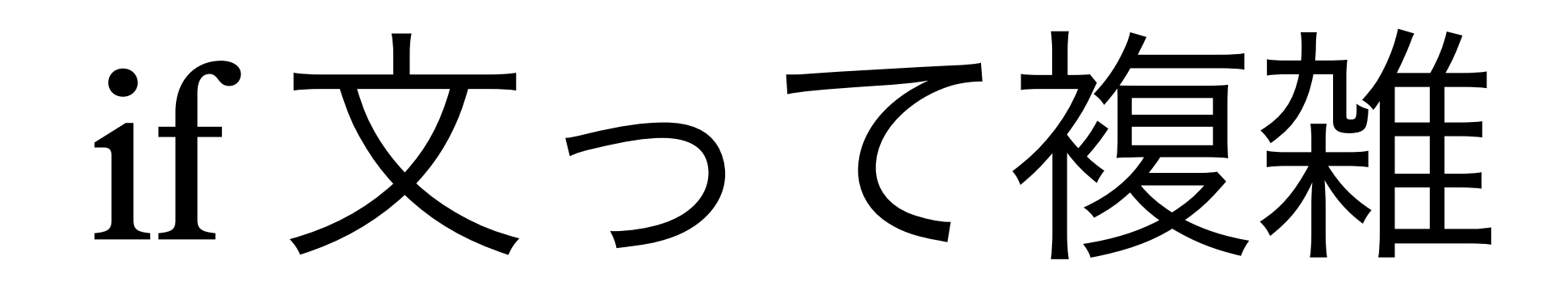

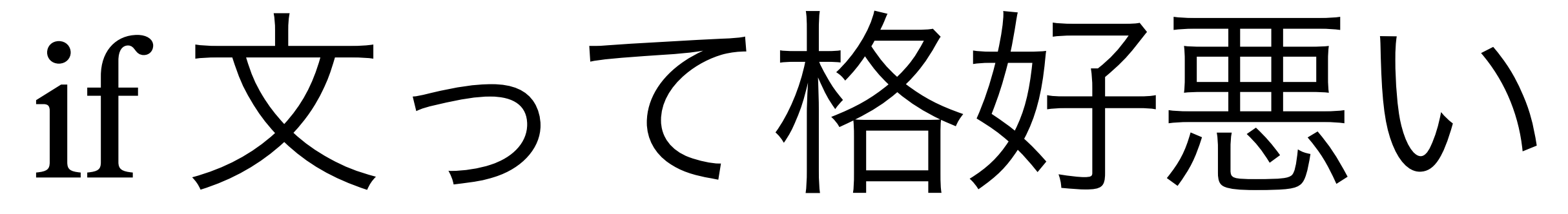

CPUに聞いたらどう?

Machine Code is Just Bytes
## Bytes Valid for x86\_64 and ARM64?

### YES!

一番最高のアイデア 一番最悪のアイデア

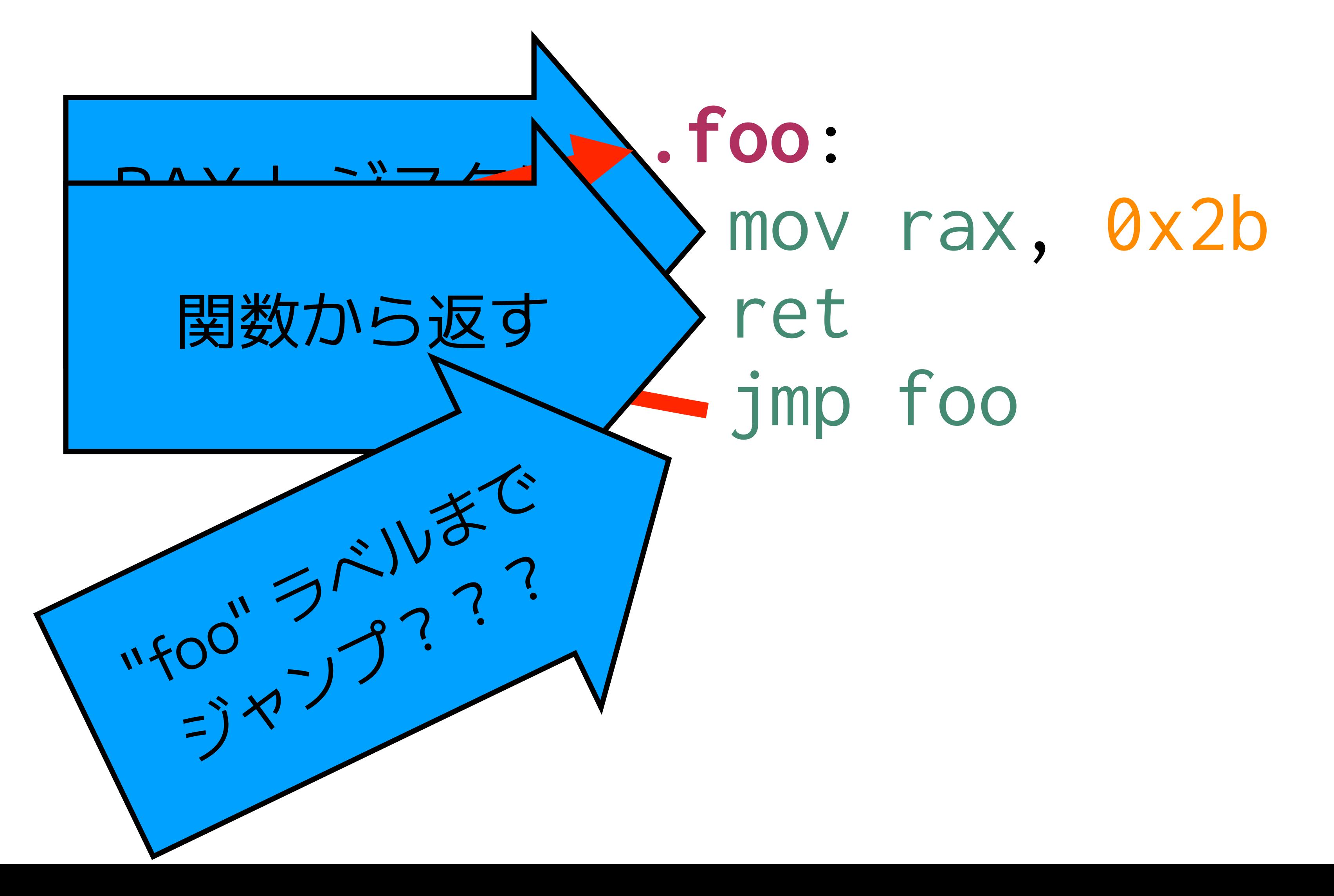

#### x86 Machine Code 格好いい **Code (Intel Syntax)**

#### x86 Machine Code Bytes **Bytes are in base 16**

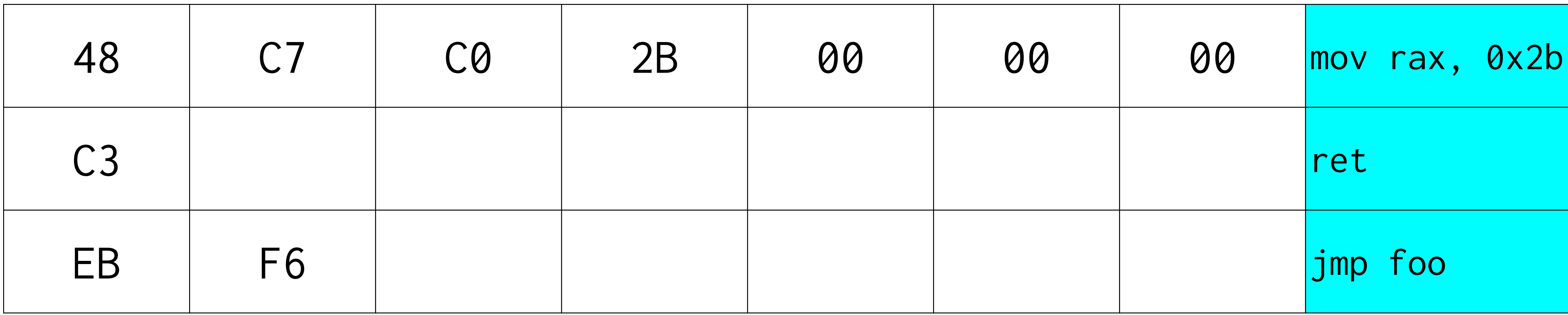

[0x48, 0xc7, 0xc0, 0x2b, 0x00, 0x00, 0x00, 0xc3, 0xeb, 0xf6]

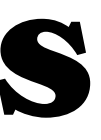

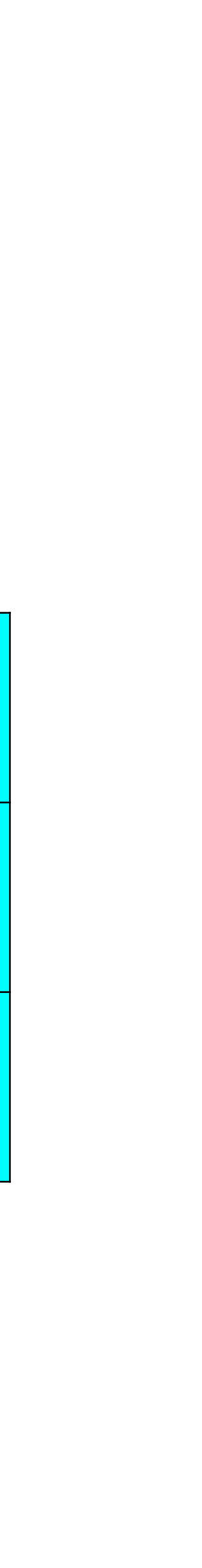

#### ARM64 Machine Code 超かっこいい **Code**

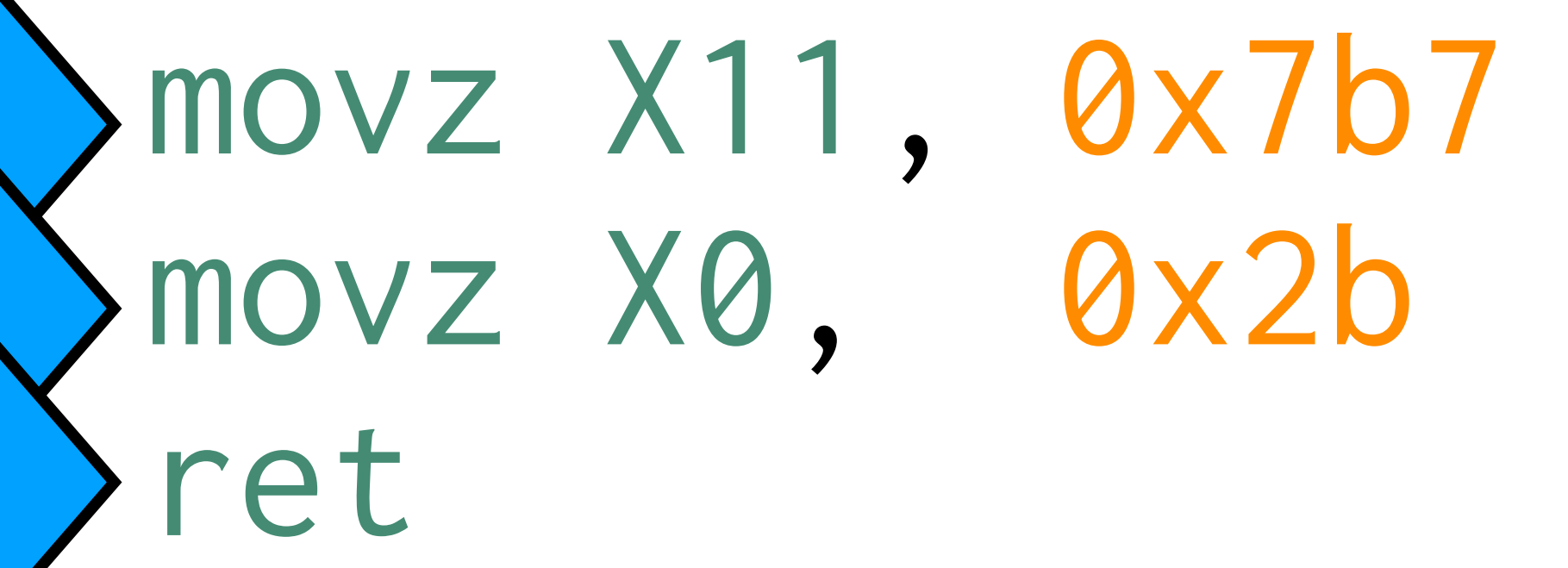

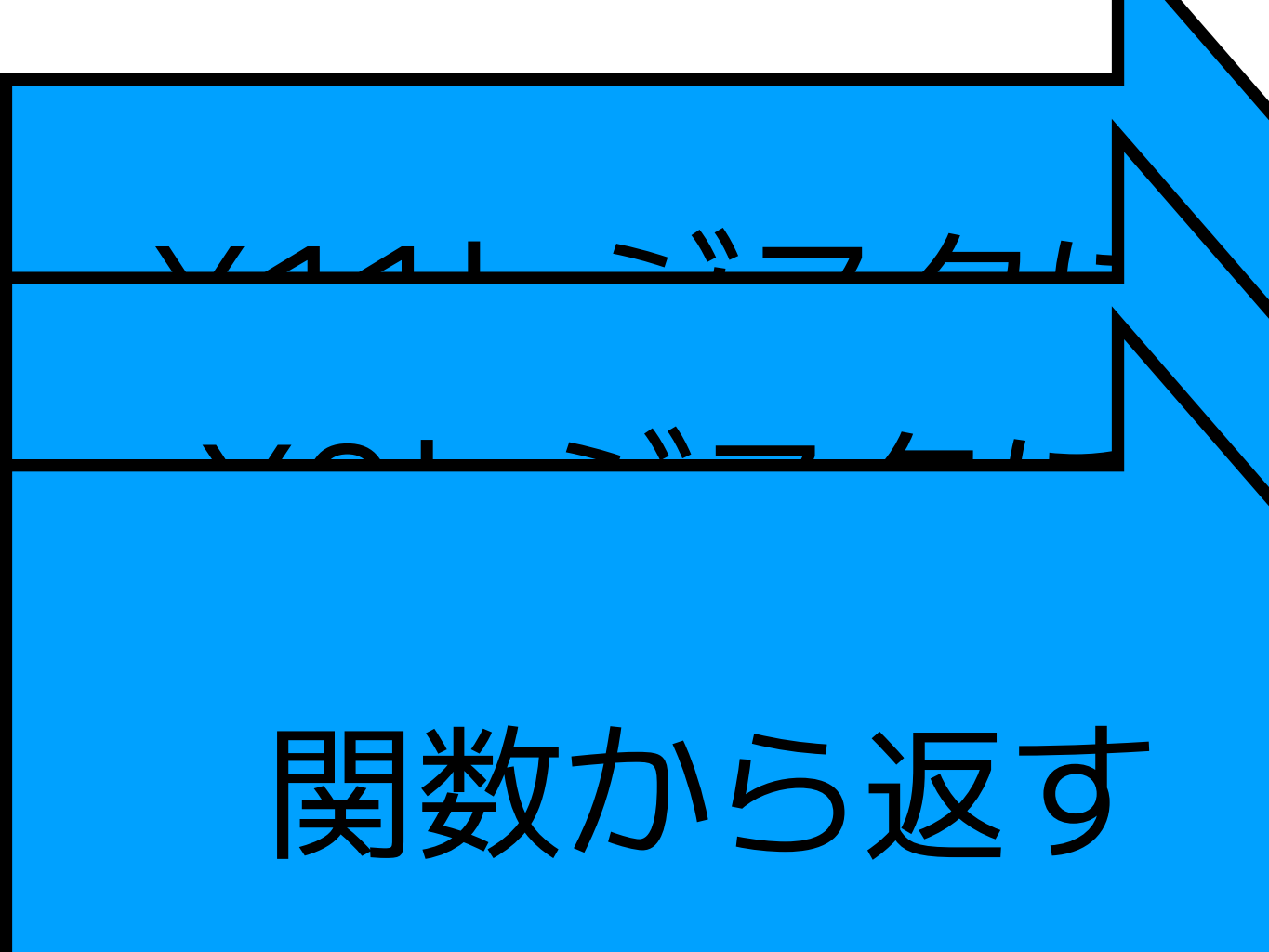

#### ARM64 Machine Code Bytes **Bytes are in base 16**

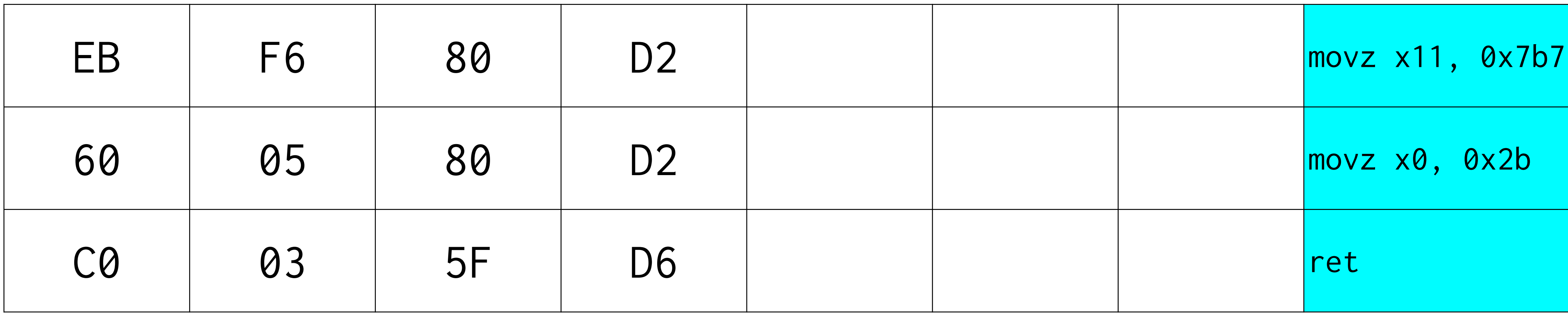

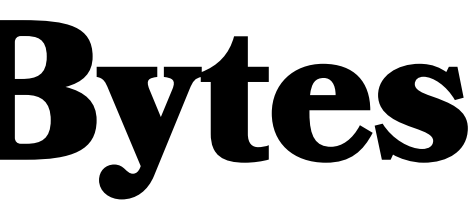

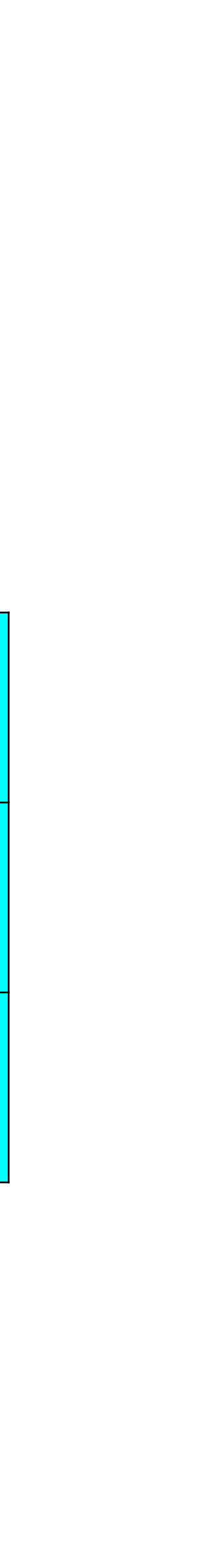

#### x86\_64 Machine Code

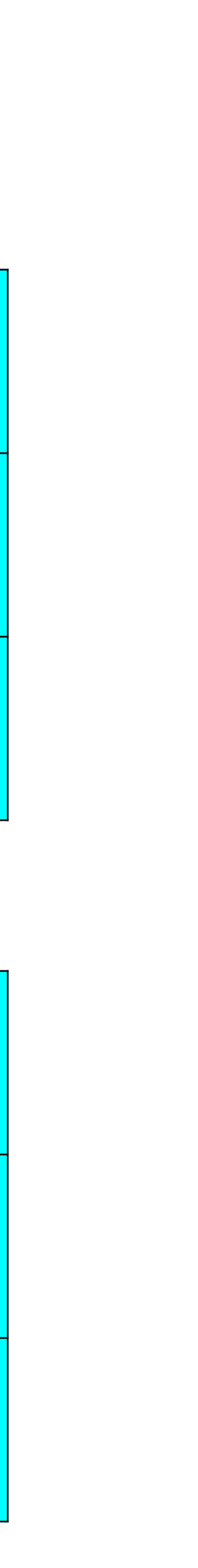

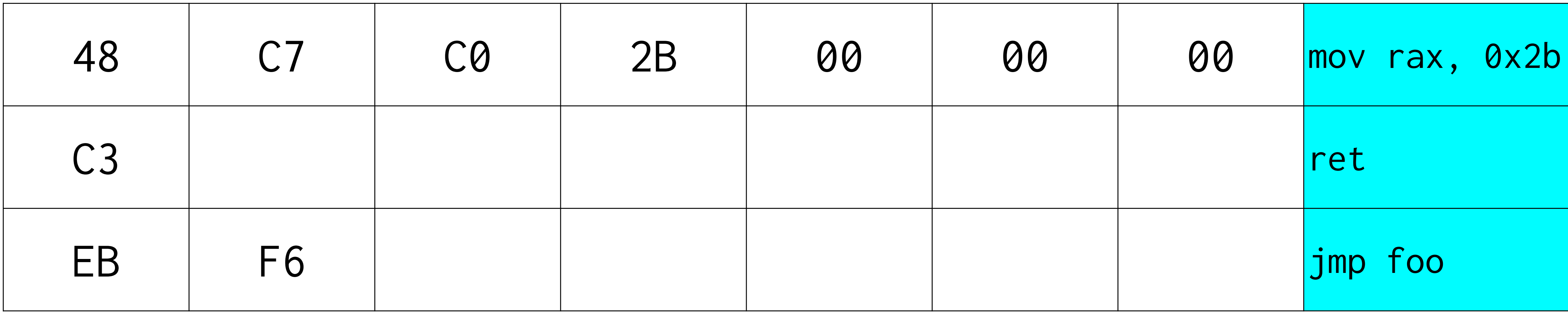

#### ARM64 Machine Code

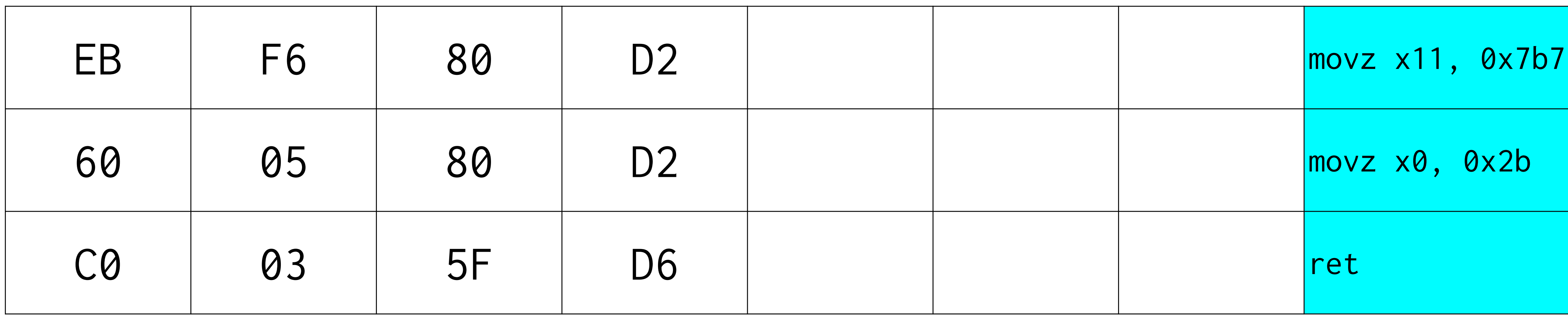

#### x86\_64 Machine Code

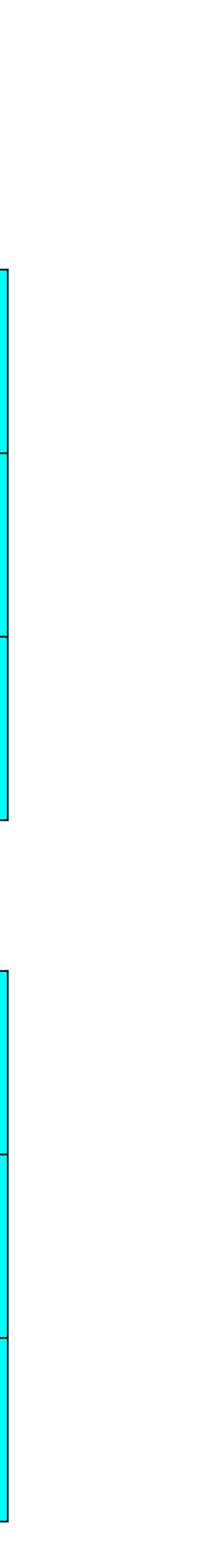

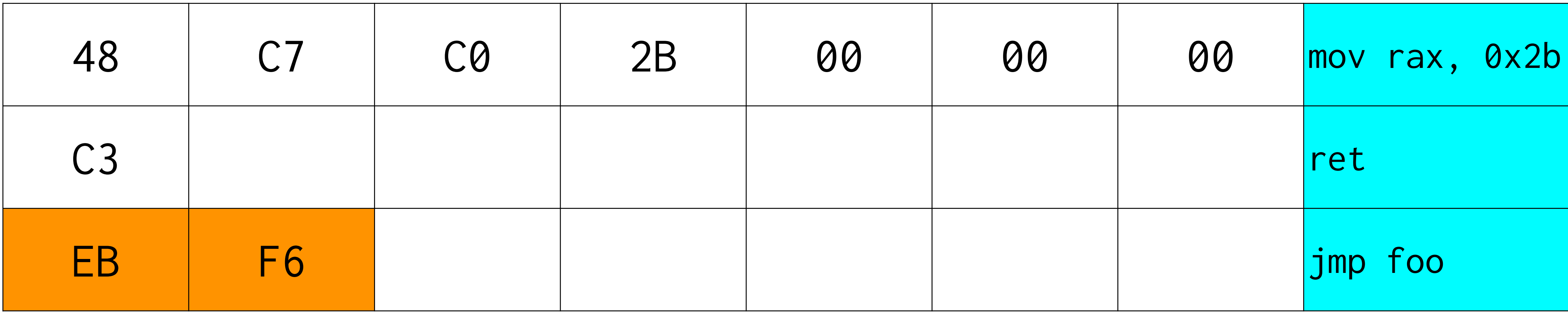

#### ARM64 Machine Code

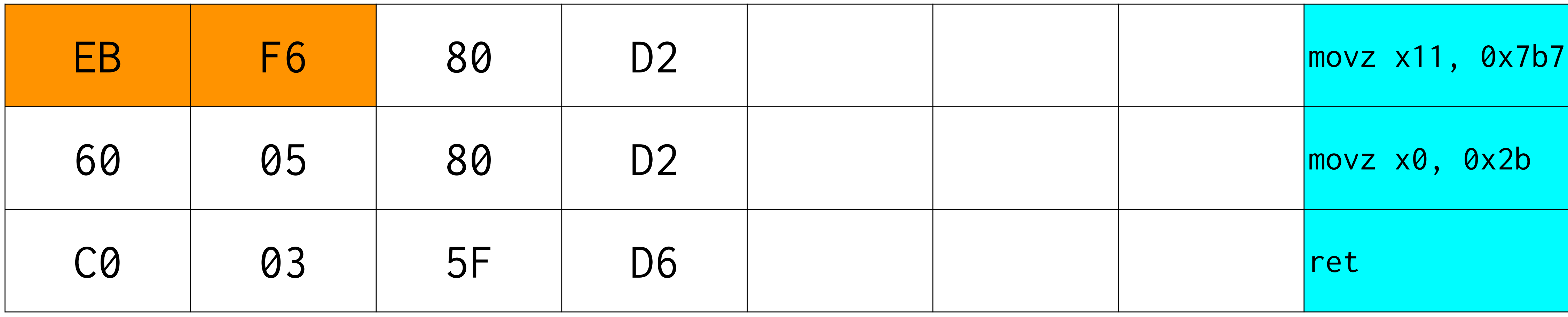

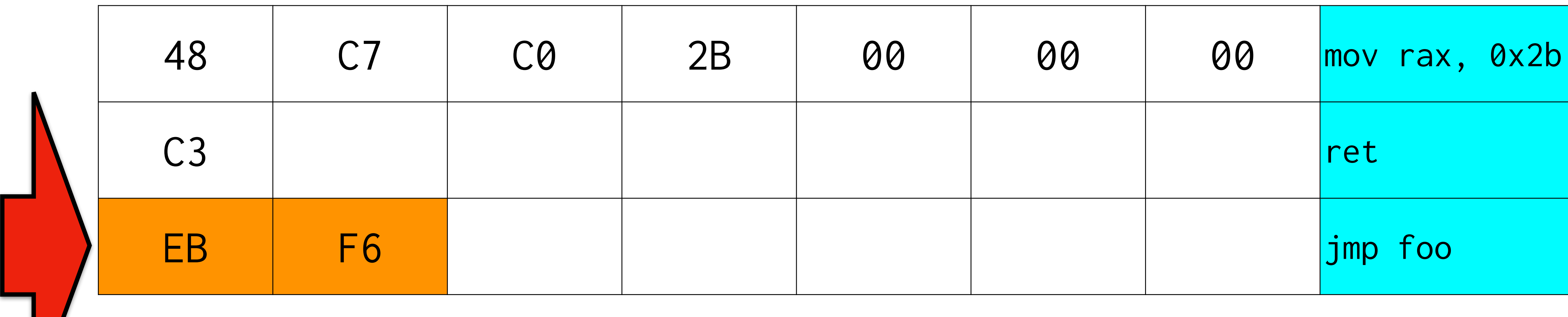

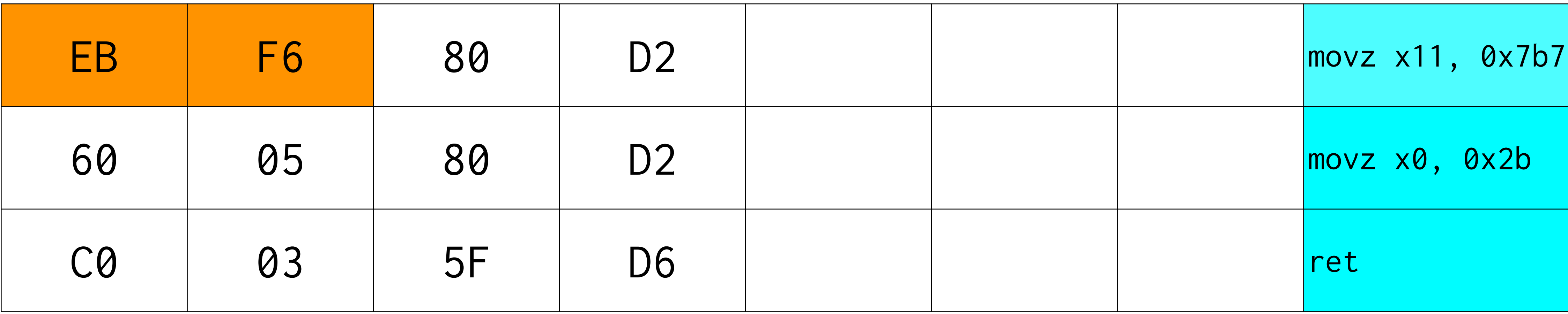

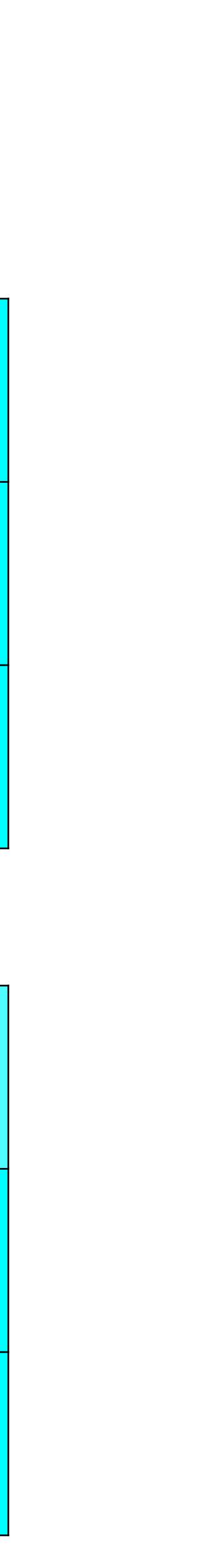

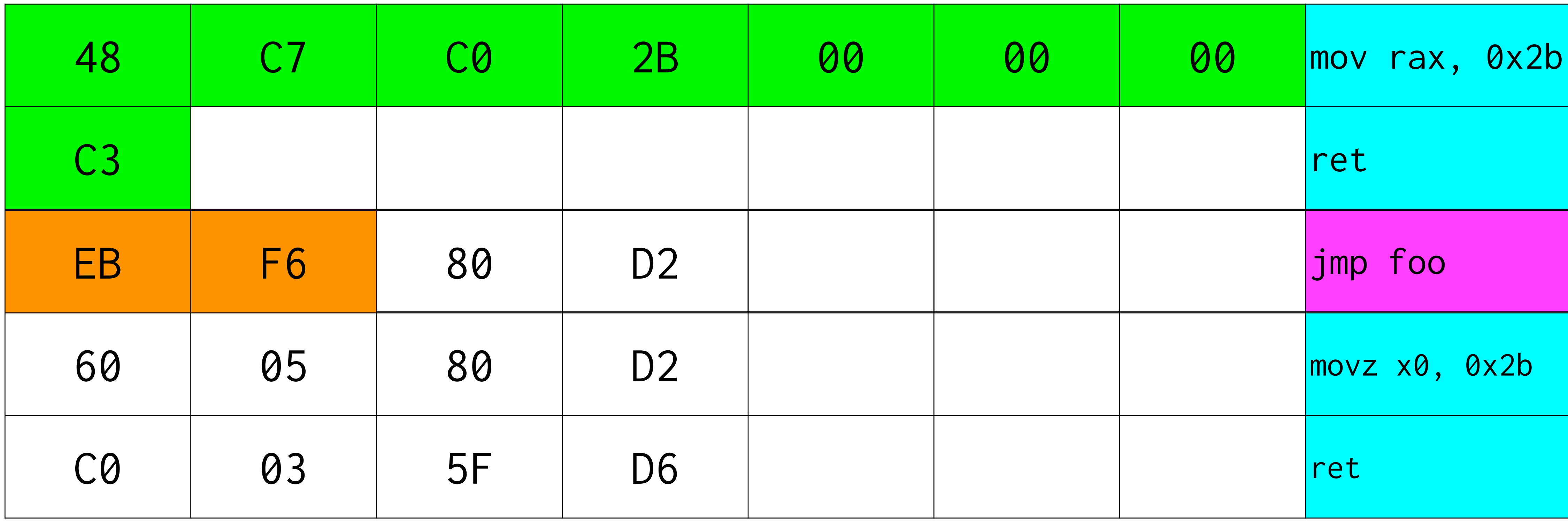

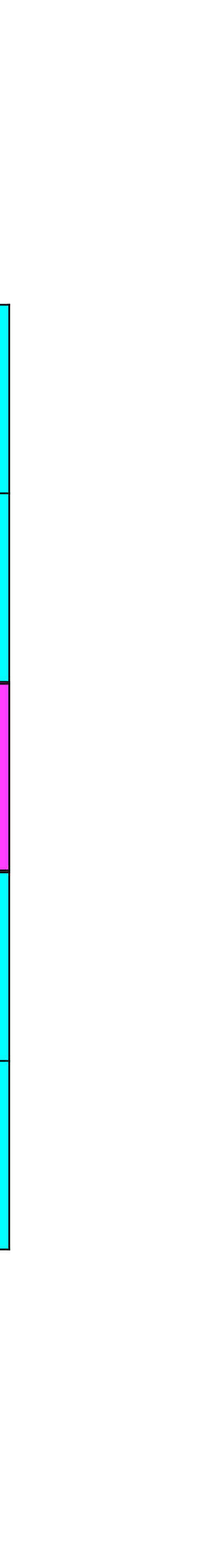

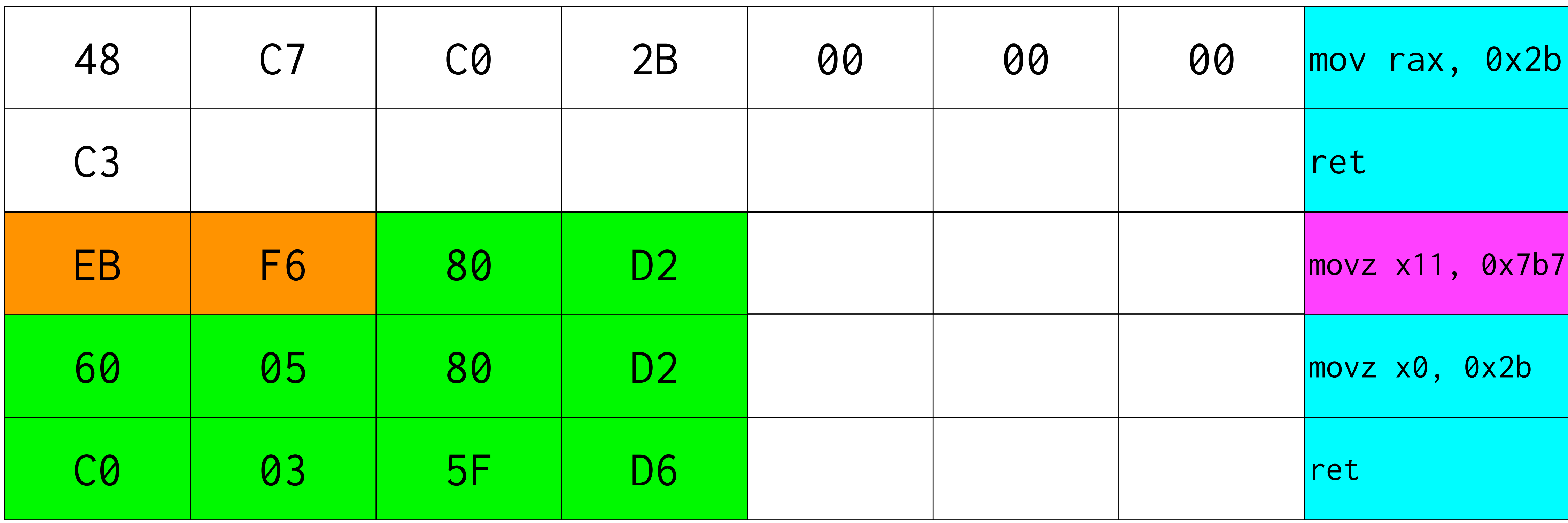

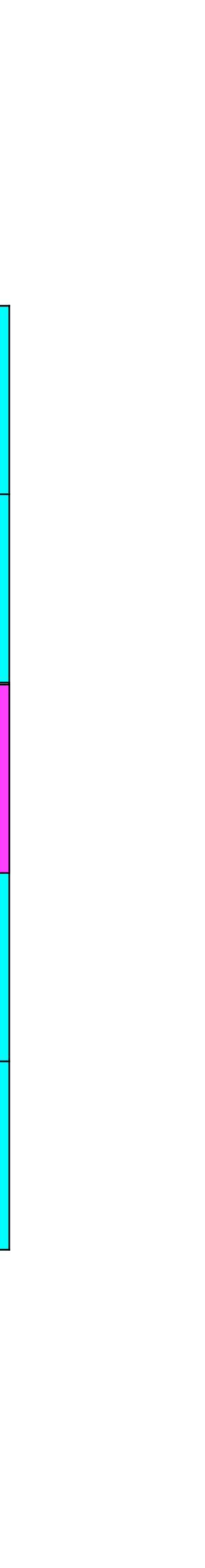

# Both Return 0x2B

#### JITBuffer Test Case **VCP (Very Cool Program)**

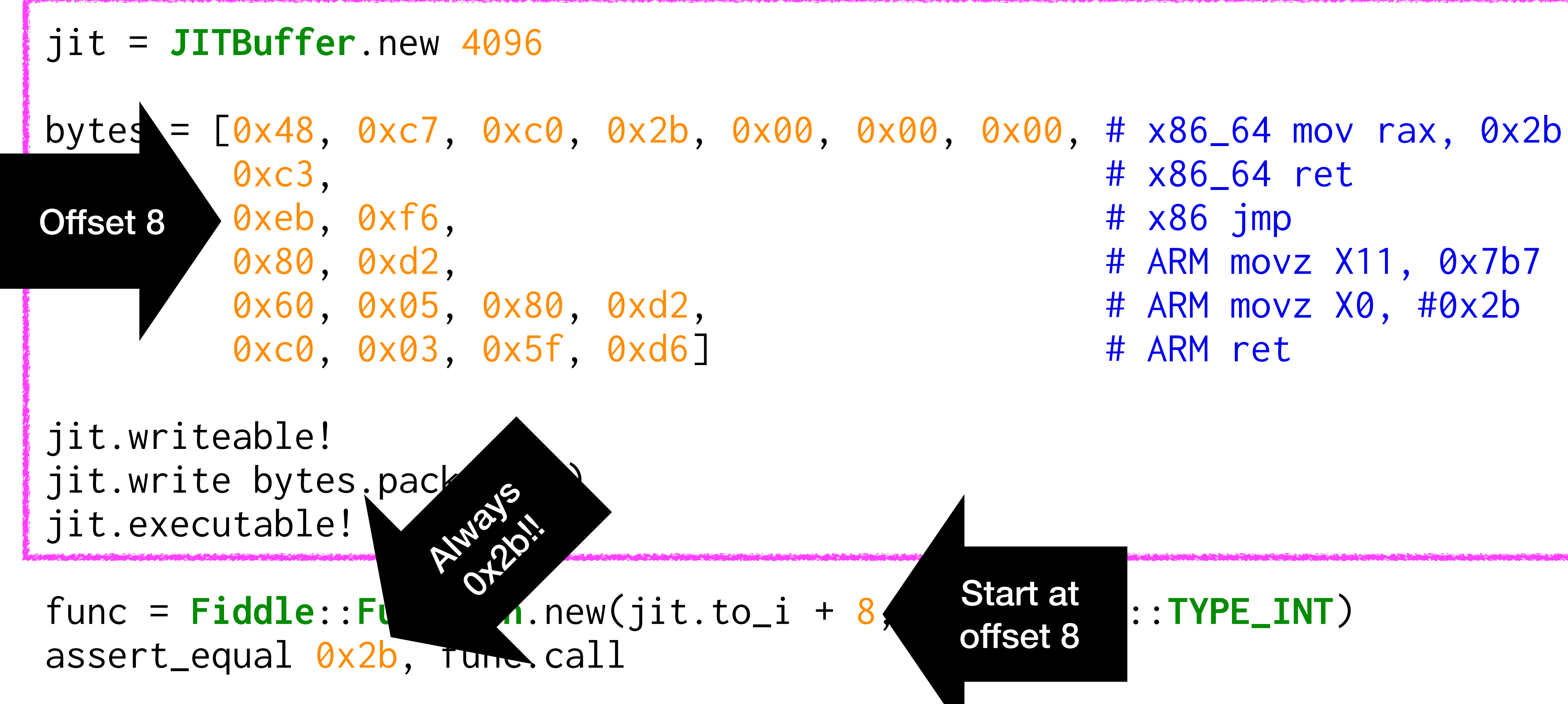

Start at offset 8

### **クロスプラットフォーム!!!!!\* \*x86\_64 と ARM64 だけ**

If 文なし

# 完全に無複雑なコード

So Simple!

#### My Favorite Ruby Program **That I have written**

bytes = [0x48, 0xc7, 0xc0, 0x2b, 0x00, 0x00, 0x00, # x86\_64 mov rax, 0x2b  $0 \times C3$ ,  $\# \times 86\_64$  ret 0xeb, 0xf6, # x86 jmp 0x80, 0xd2, # ARM movz X11, 0x7b7 0x60, 0x05, 0x80, 0xd2, # ARM movz X0, #0x2b 0xc0, 0x03, 0x5f, 0xd6] # ARM ret

jit = **JITBuffer**.new 4096

jit.writeable! jit.write bytes.pack("C\*") jit.executable!

func = **Fiddle**::**Function**.new(jit.to\_i + 8, [], **Fiddle**::**TYPE\_INT**) assert\_equal 0x2b, func.call

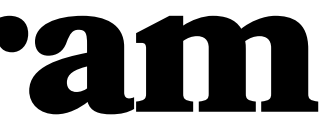

# **Why learn Ruby?**

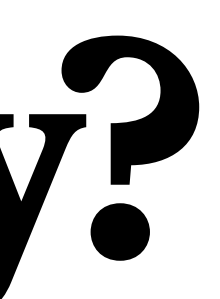

# **Ruby is fun!**

# **Ruby at Scale**

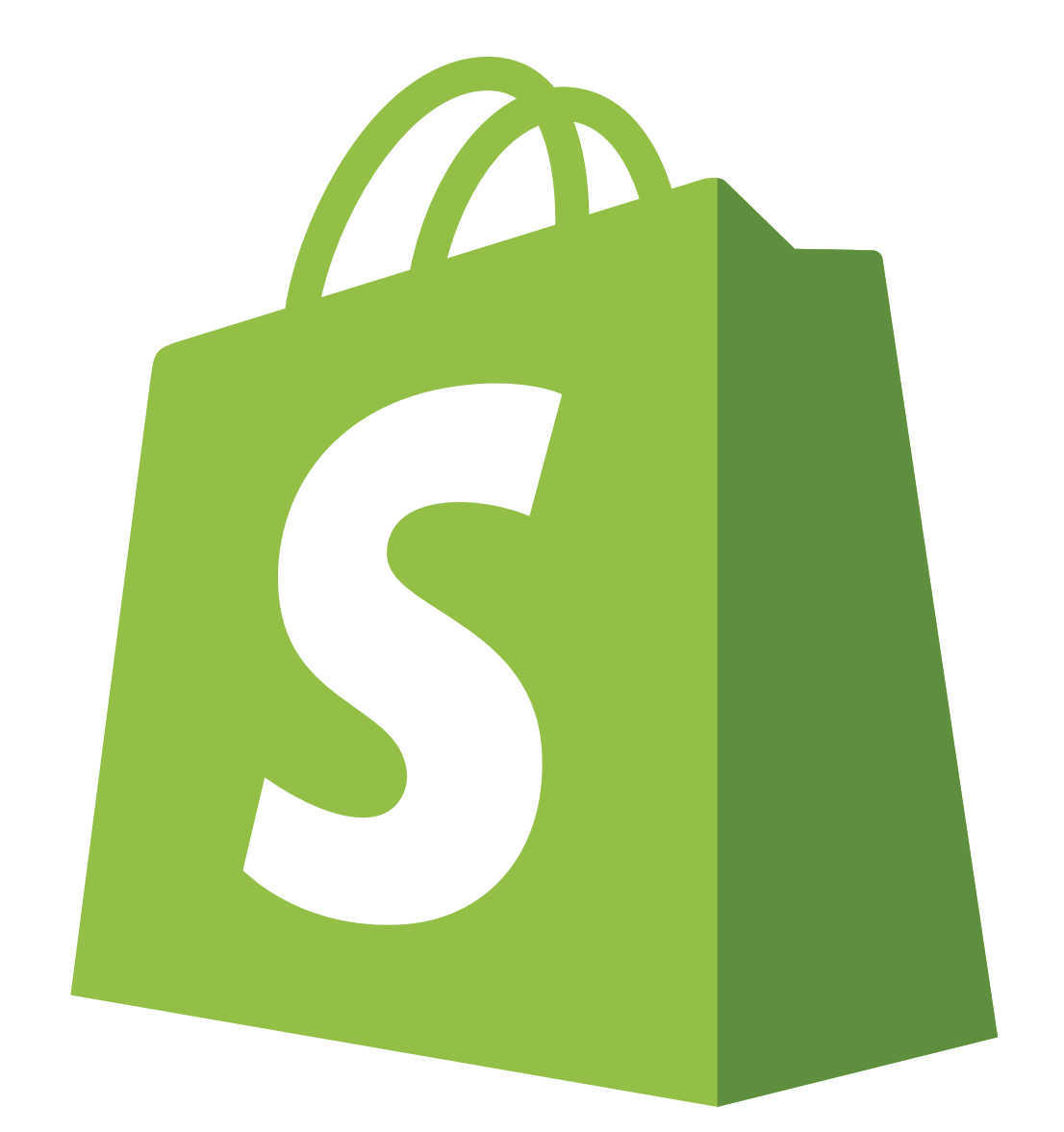

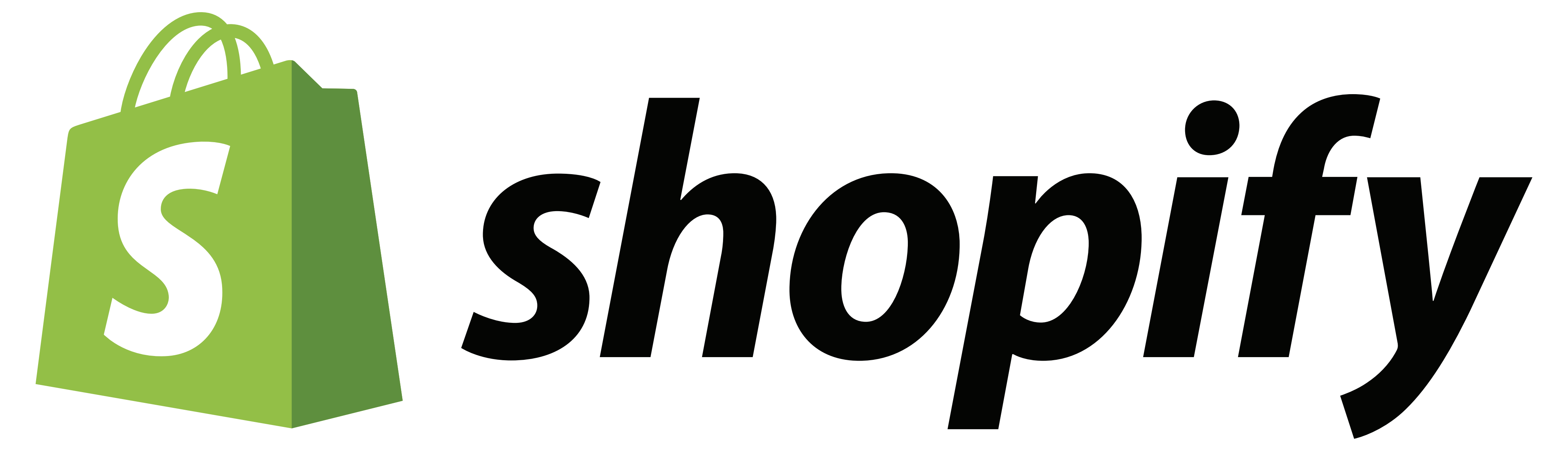

# **10,000 Employees!**

Shopify

**Type** 

**Traded as** 

**ISIN** 

**Industry** 

**Founded** 

**Founders** 

**Headquarters** 

**Area served** 

**Services** 

**Revenue** 

**Net income** 

**Total assets** 

**Total equity** 

**Number of** 

employees

**Website** 

**Public** 

 $\mathbf{r}$  .  $\mathbf{r}$  . . . . . .

TSX: SHOP & (Class A) **NYSE: SHOP & S&P/TSX 60 component** 

CA82509L1076

E-commerce

2006; 16 years ago Ottawa, Ontario, Canada

**Tobias Lütke Daniel Weinand Scott Lake** 

Ottawa, Ontario, Canada

Worldwide

**Online shopping** 

- ▲ US\$4.61 billion (2021)<sup>[1]</sup>
- ▲ US\$2.91 billion  $(2021)^{[1]}$
- ▲ US\$13.34 billion  $(2021)^{[1]}$
- ▲ US\$11.13 billion  $(2021)^{[1]}$  $10,000 + [2]$

shopify.com &

# **Thousands of Engineers**

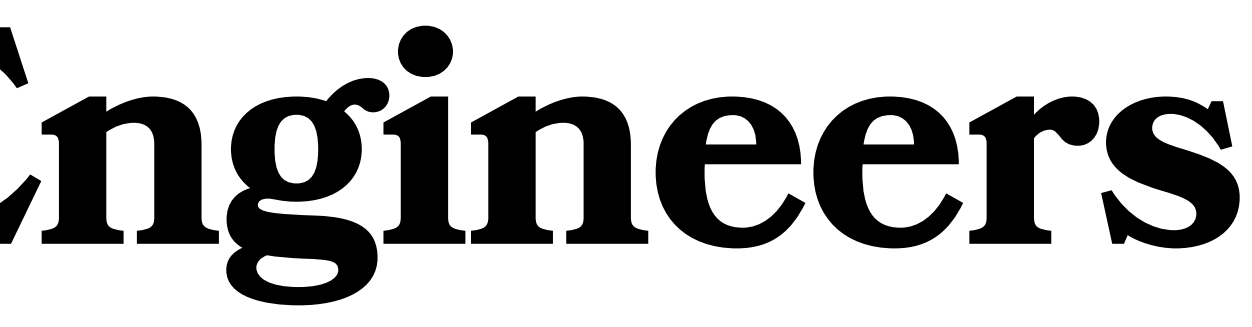

# **Shopify Core**

#### Shopify Core **Code Statistics**

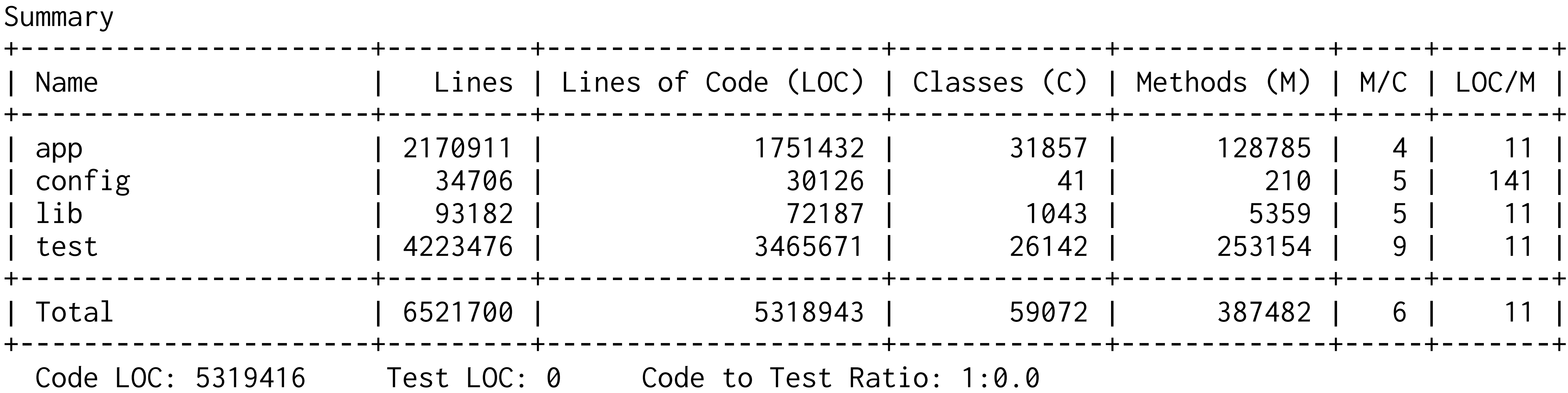

# 1,751,432 lines of application code

## 3,465,671 lines of test code

# 5,318,943 lines of code

5,318,943 lines of Ruby code

# Over 5 mil lines of code Thousands of developers

# **How do we manage?**

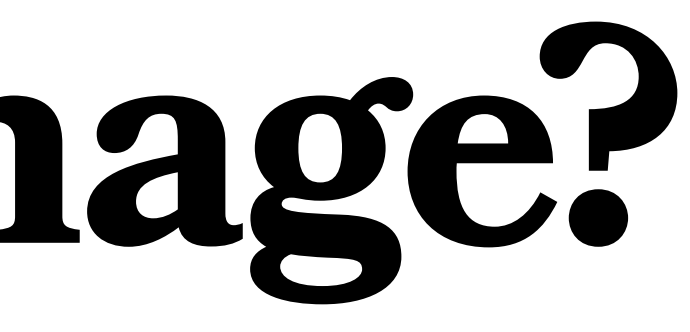

## **Build Infrastructure**

# **Thousands of Devs vs. Millions of Lines**

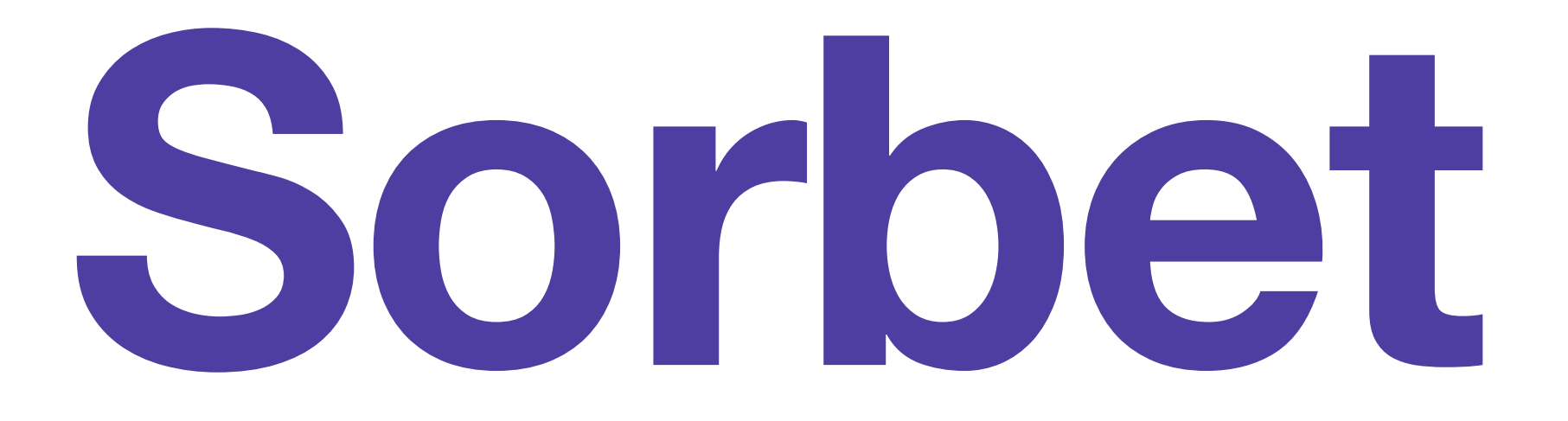

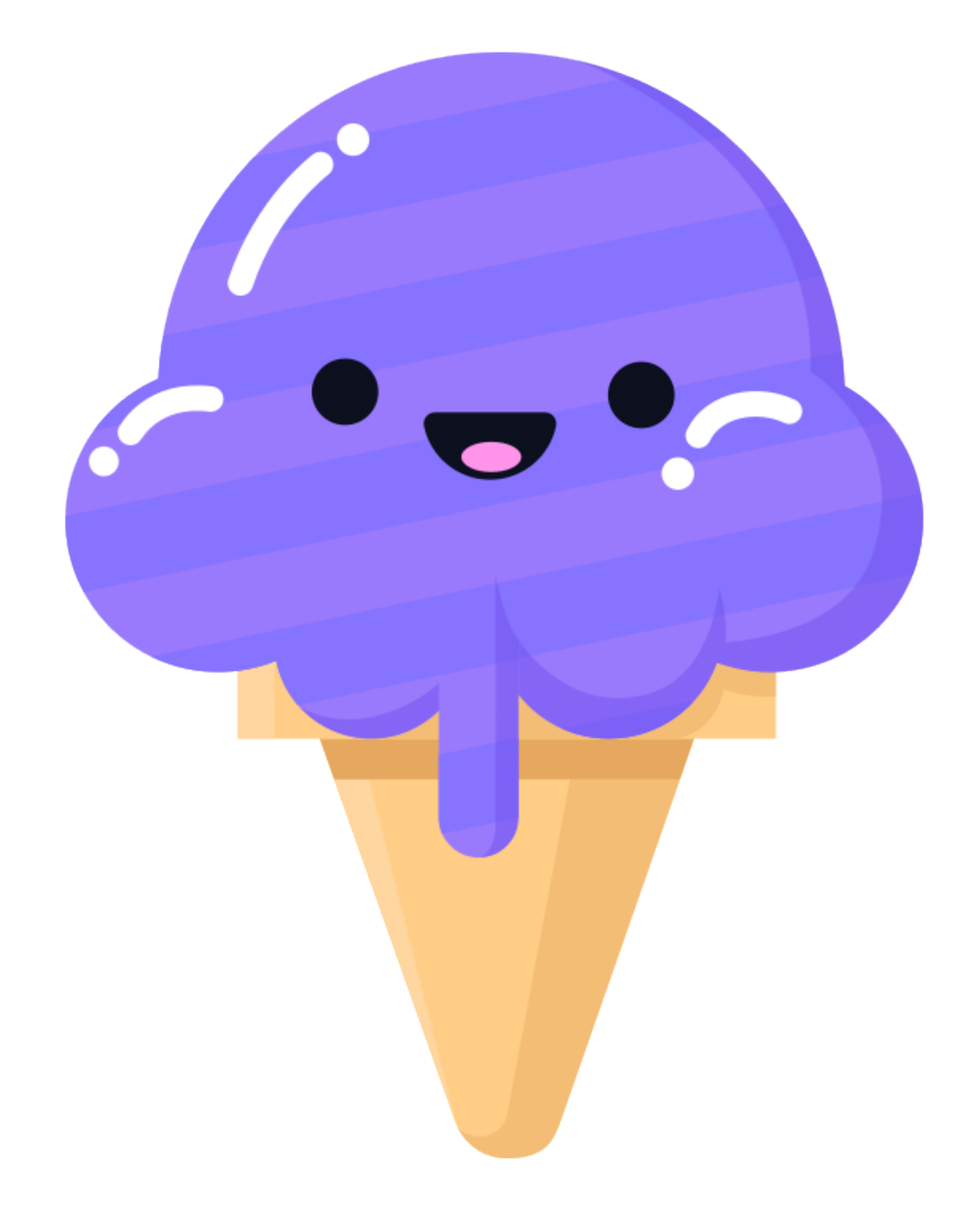
### Sorbet Example

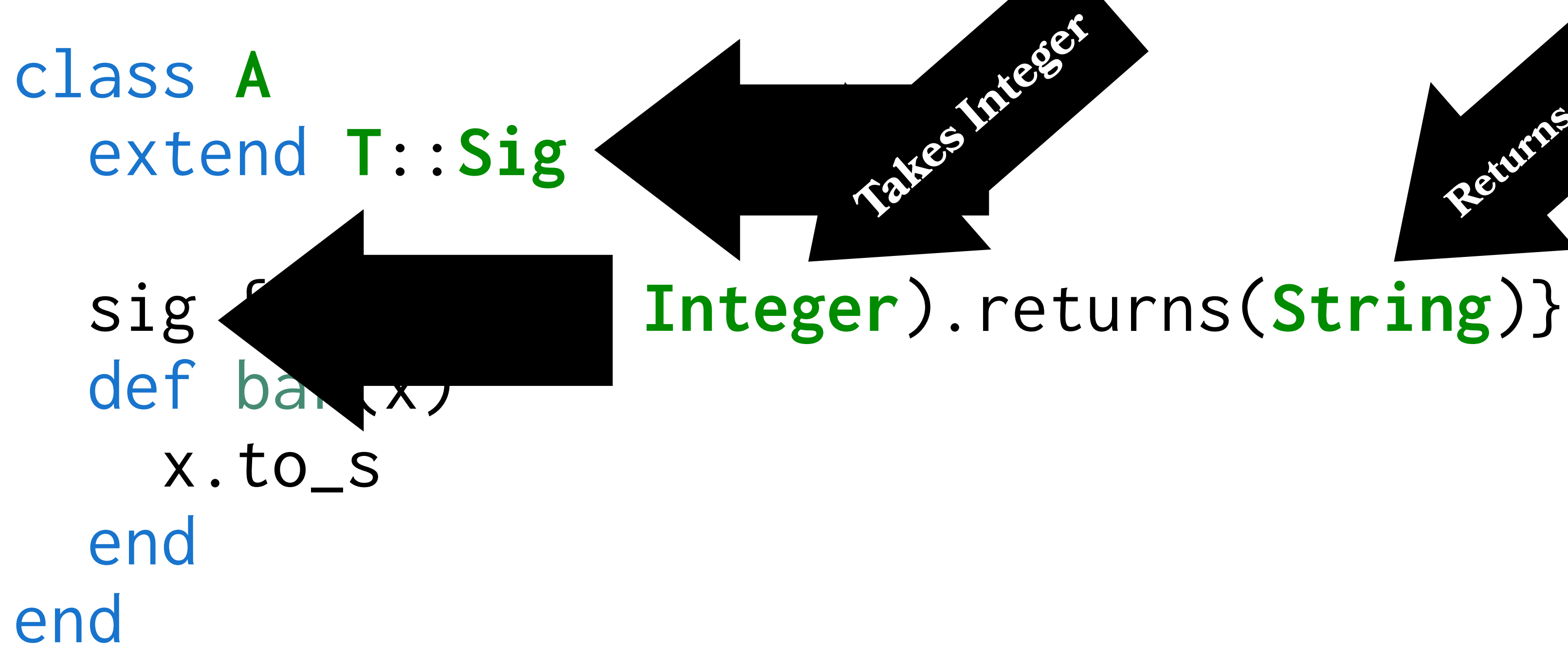

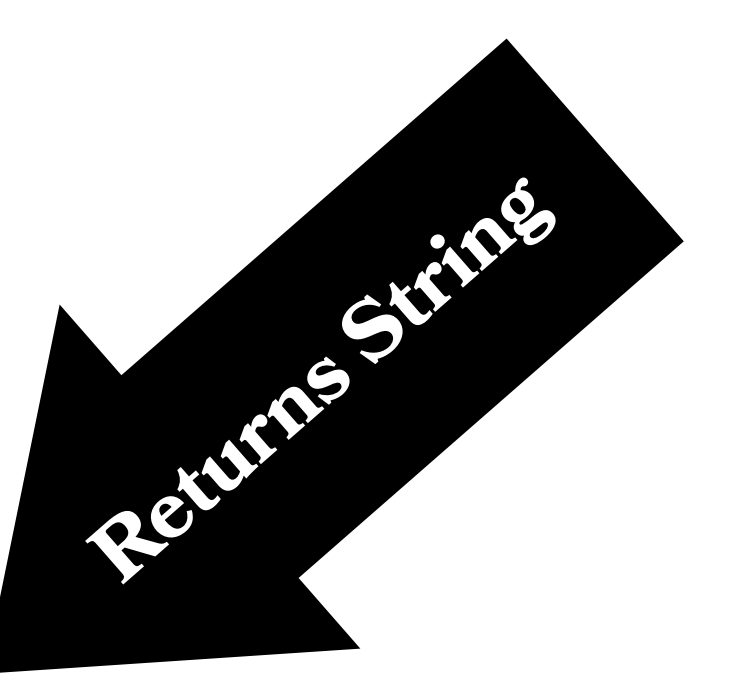

# **Book keeping**

## **Optional**

## **~60% of Methods Have Types in Shopify Core**

## **The more you do, the better it gets**

## 76% say: "Sorbet **caught an error** in my code"

# 75% say: "Sorbet signatures **give me confidence** when I perform a code change"

## **Grows with you!**

## **Ruby LSP https://github.com/Shopify/ruby-lsp**

### Fix Indentation

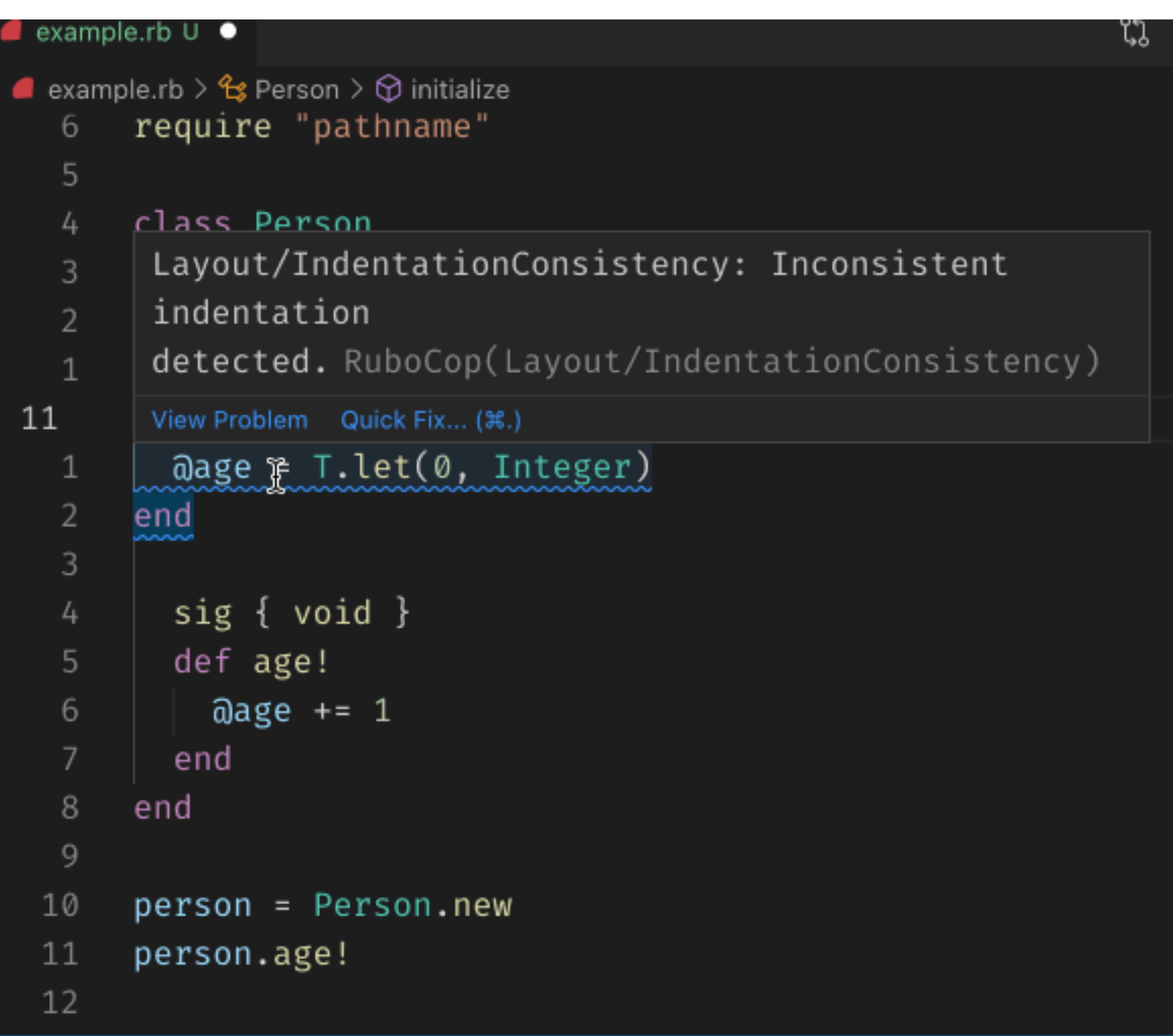

## Show Documentation

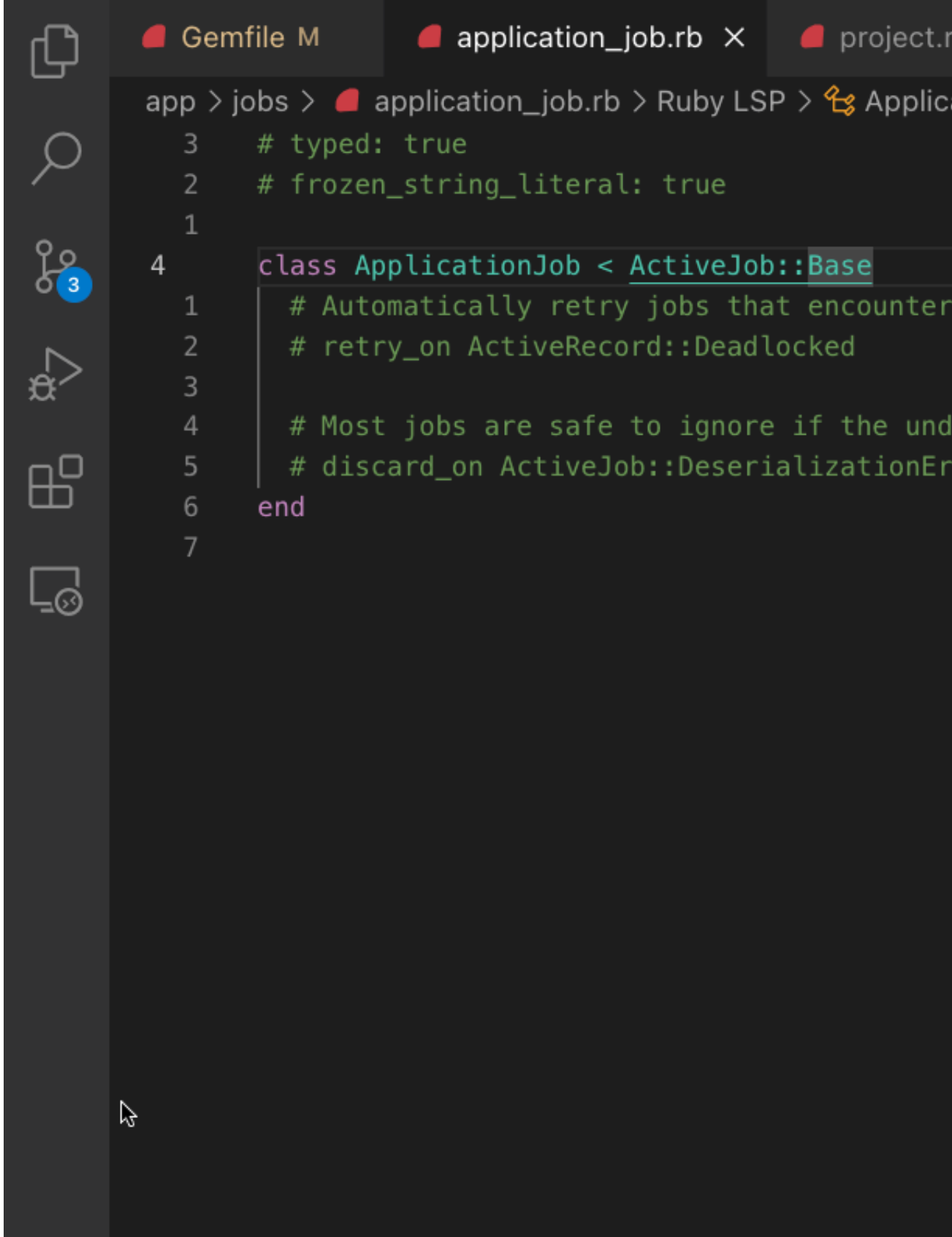

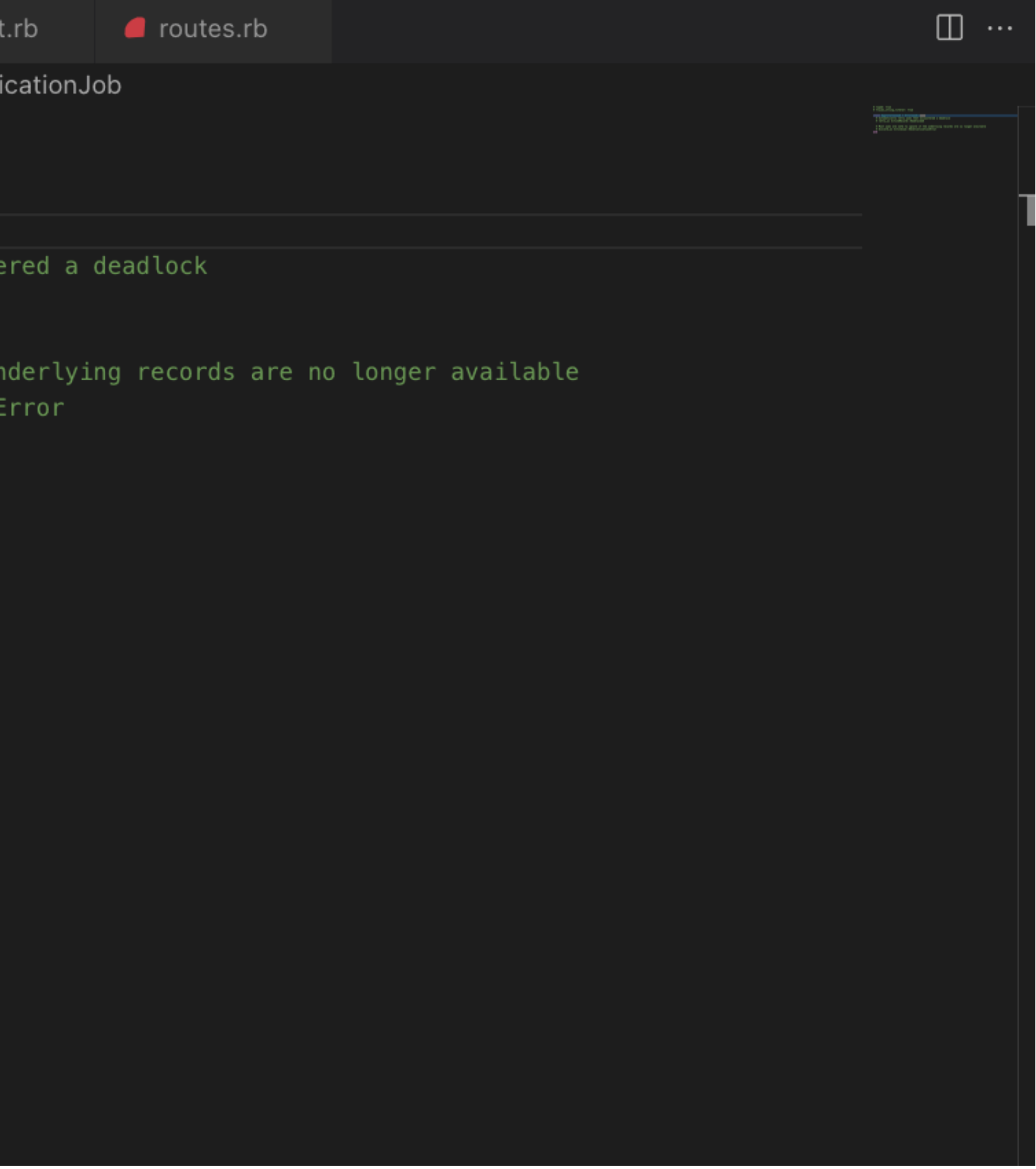

## Code Completion

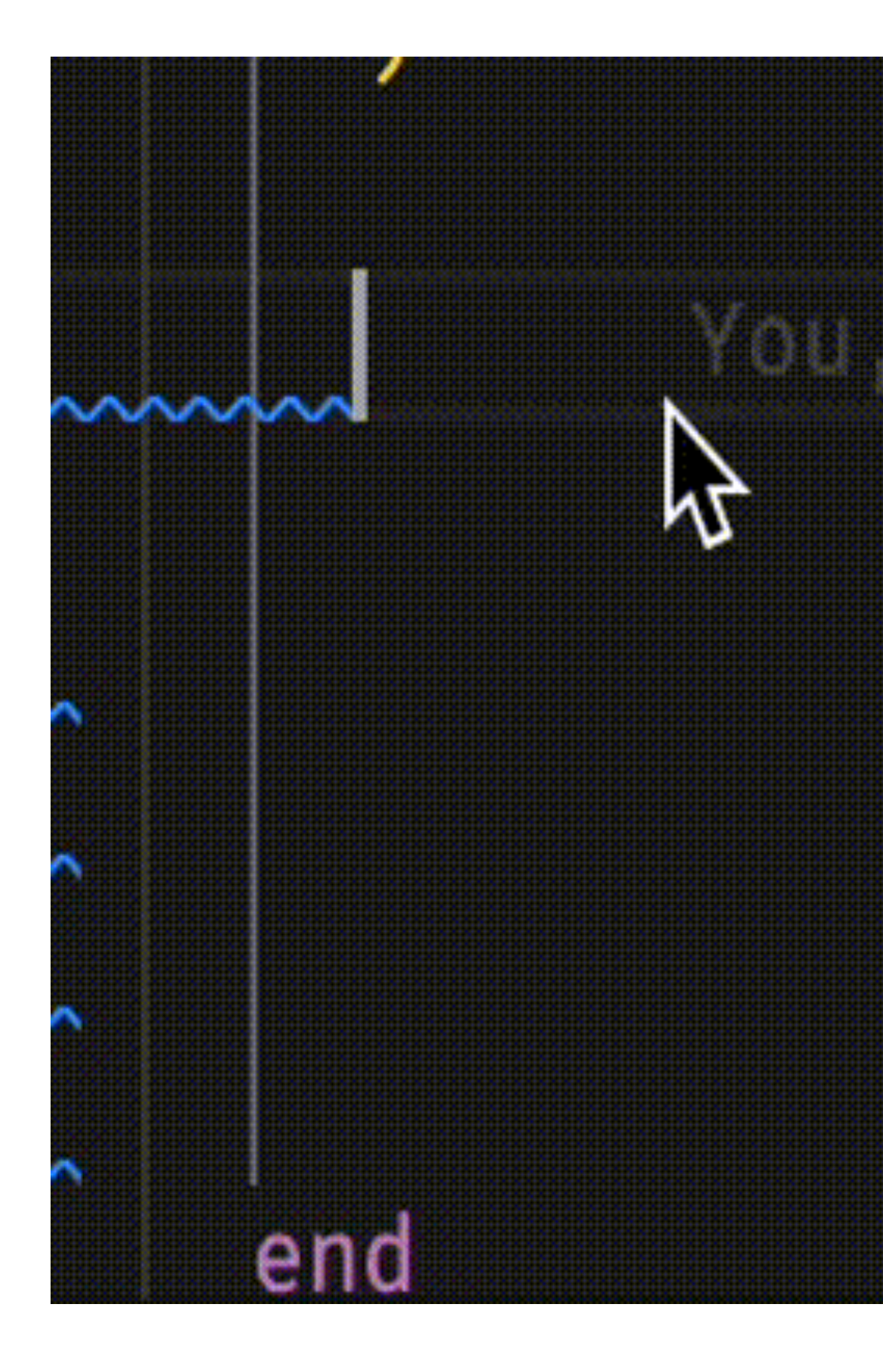

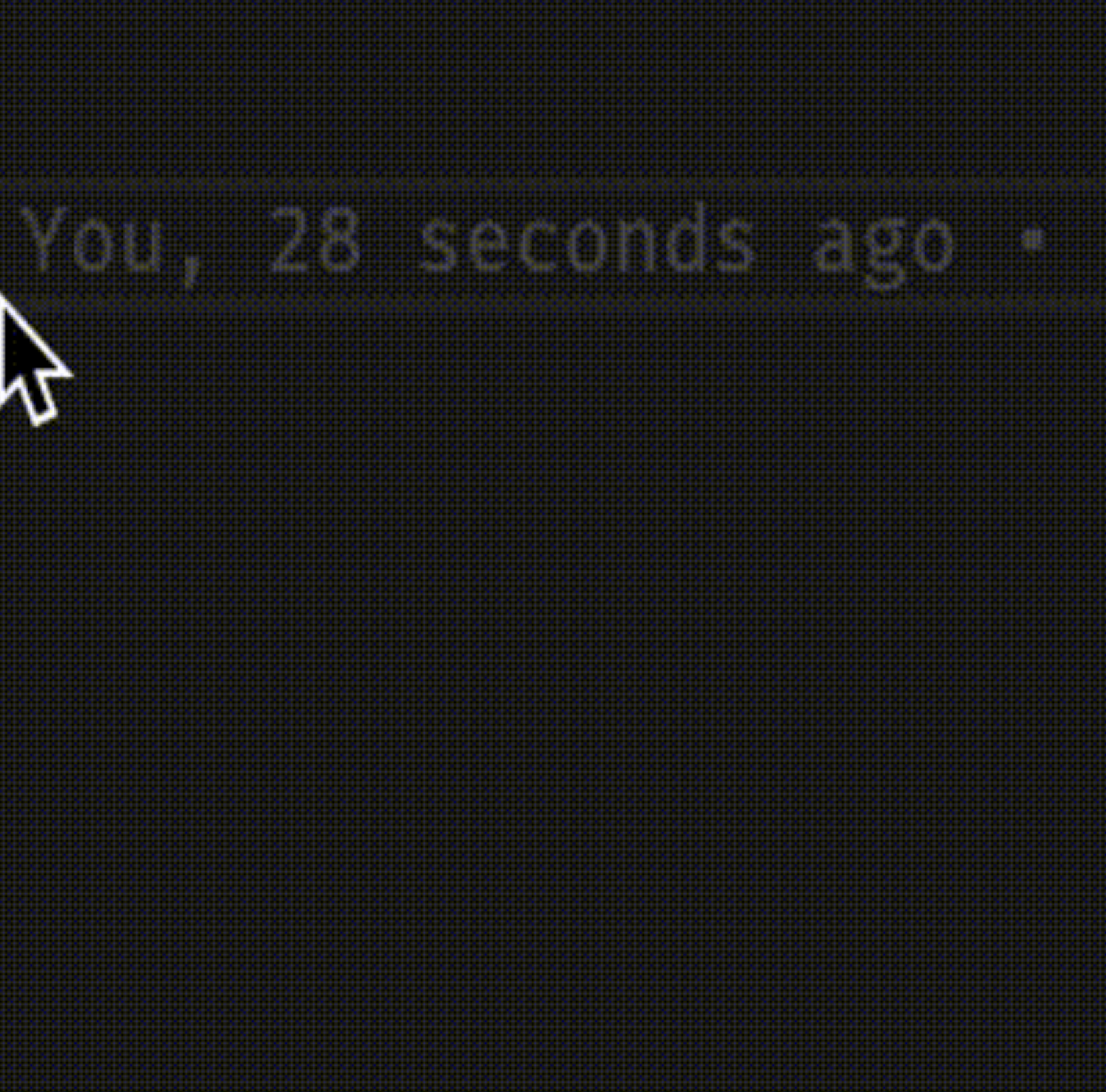

**Why use Ruby?**

**It's easy to get started**

# **Ruby scales** *with your* **business**

## **Ruby in the Future**

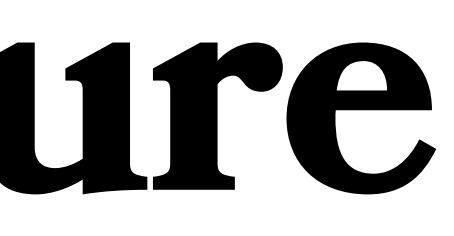

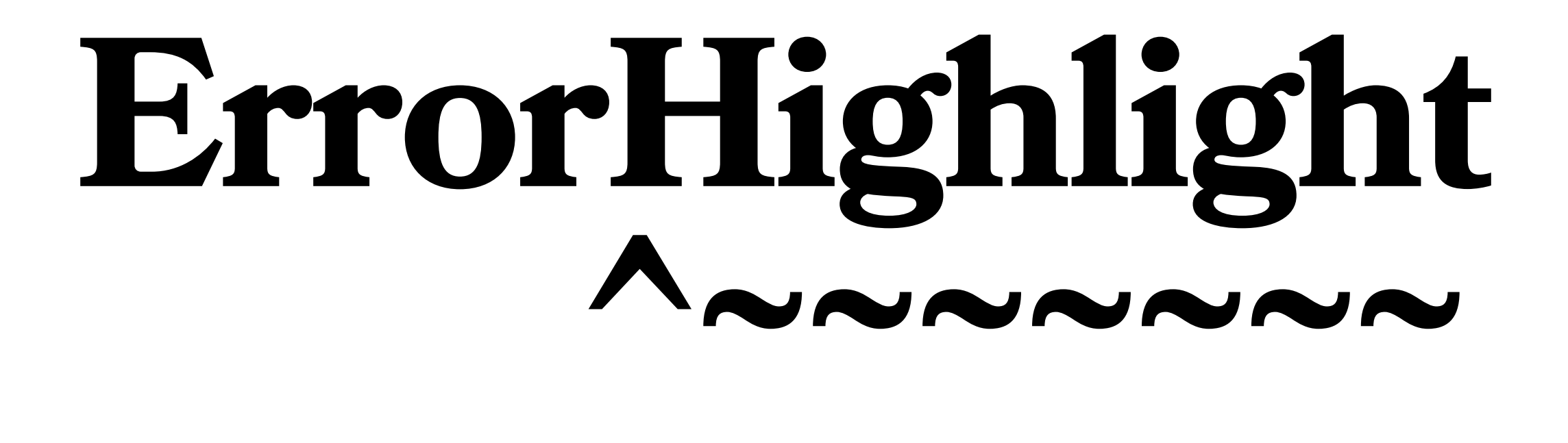

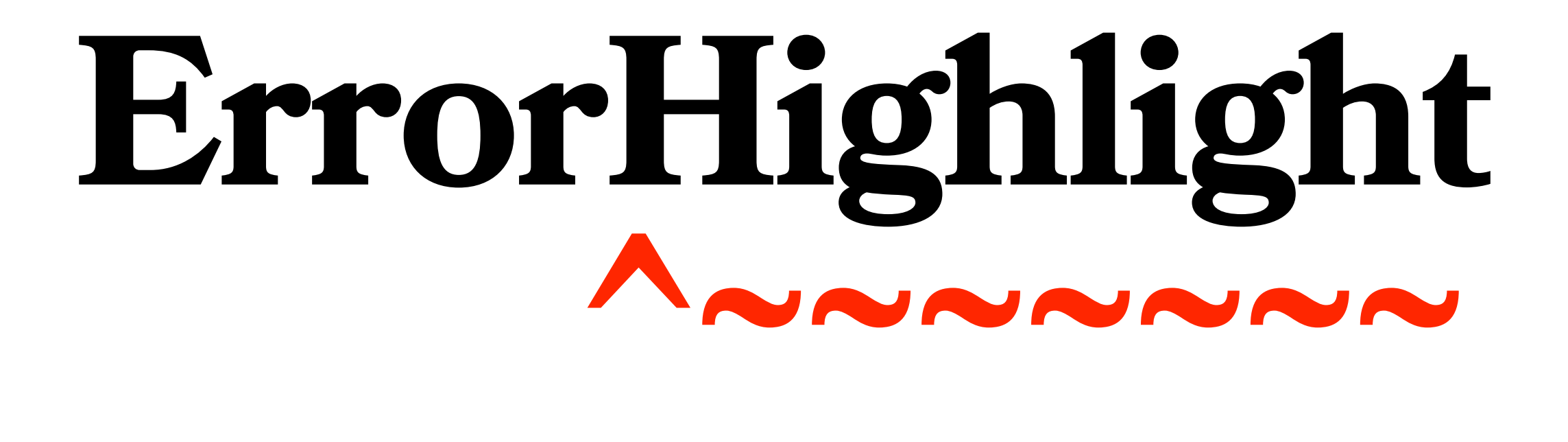

## Rails Integration

### **Thank you @mame!!!**

#### **NoMethodError in ApplicationController#hello**

#### undefined method `gsuub' for "Hello world":String

Did you mean?

gsub gsub!

Extracted source (around line #4):

```
def hello
```
- str = "Hello world"
- str<sub>y</sub>gsuub("foo", "bar")
- end
- $6^$ end

#### **NoMethodError in ApplicationController#hello**

#### undefined method `[]' for nil:NilClass

Extracted source (around line #4):

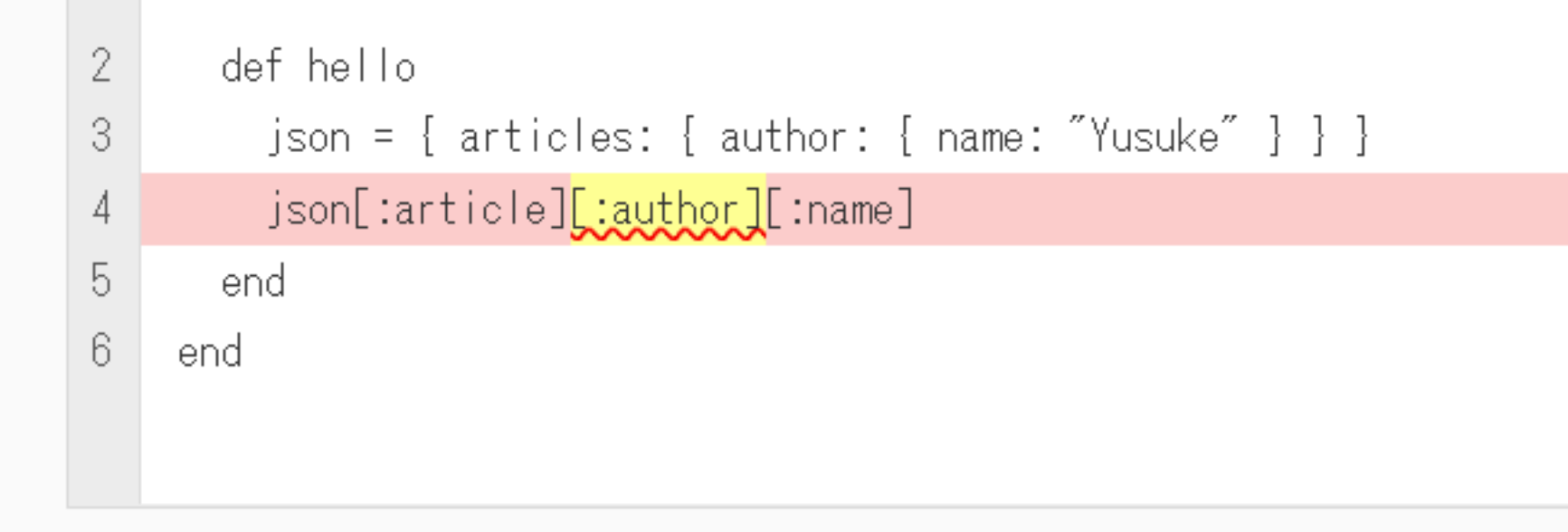

## **Syntax Suggest**

### Missing Keywords **"do" is missing**

Unmatched `end', missing keyword (`do', `def`, `if`, etc.) ?

 1 class Dog 2 def speak ❯ 3 **@sounds.each |sound|** ❯ 4 **end** 5 end 6 end

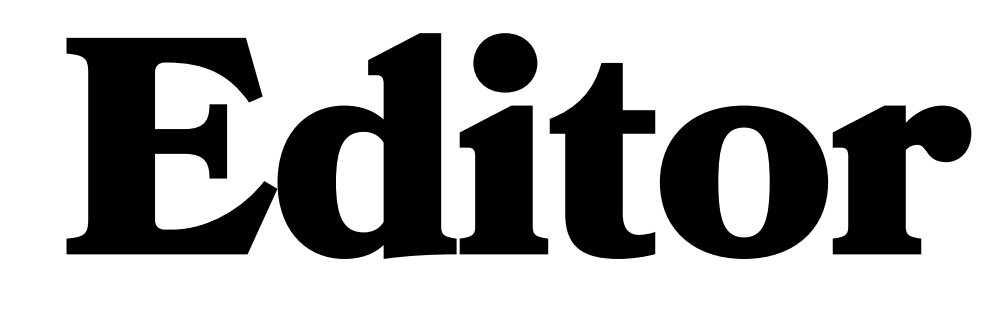

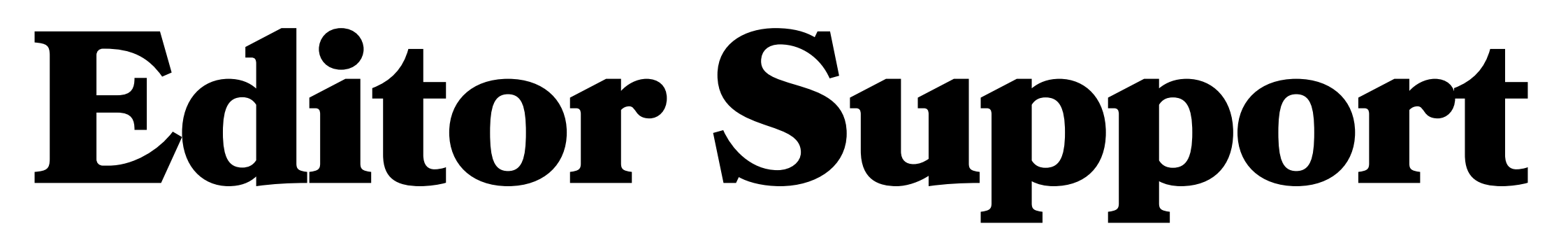

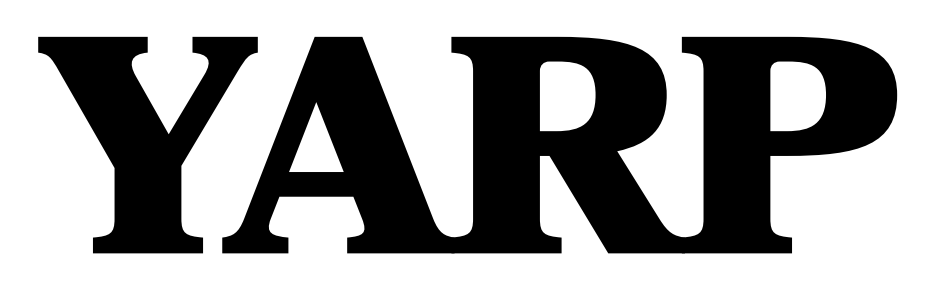

## **Y**et **A**nother **R**uby **P**arser

Developer Ergonomics

## Fast

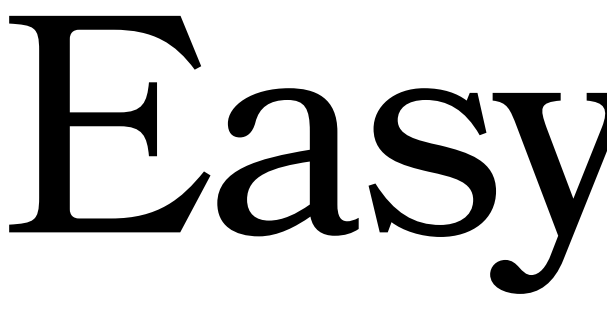

Easy to Use

# Get the job done.

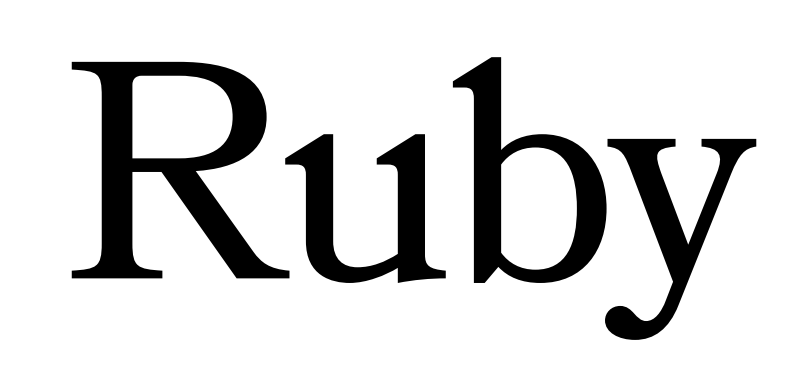

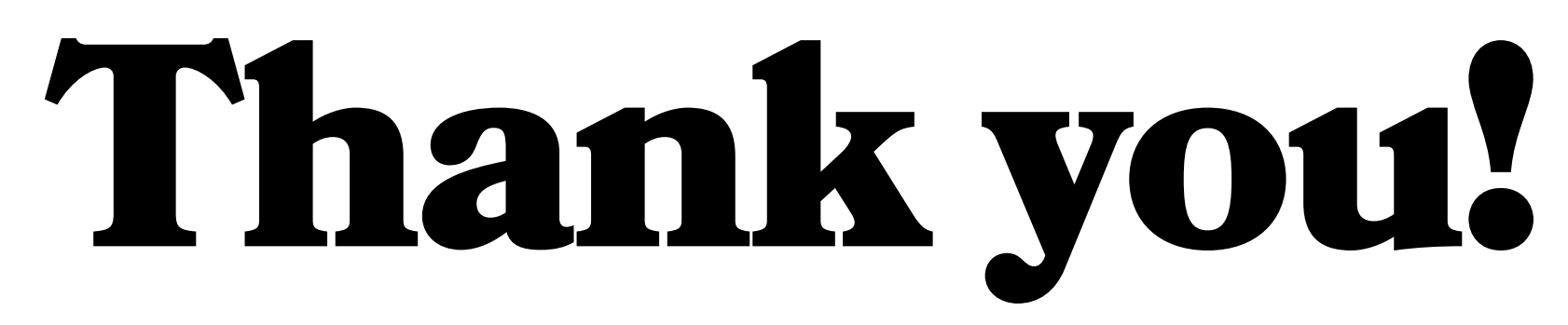